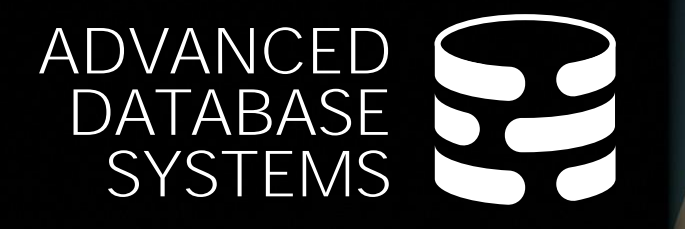

# **Query** Optimizer Implementation Part 1

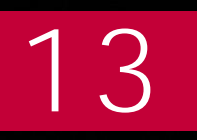

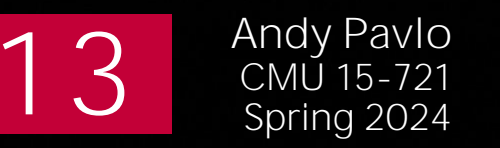

**Carnegie<br>Mellon University** 

## LAST CLASS

Row-oriented database network protocols via JDBC/ODBC APIs are sufficient for queries that access a small number of tuples.

Large output queries / bulk export operations benefit from Arrow native columnar optimizations via [ADBC](https://arrow.apache.org/adbc/).

### NEXT TWO WEEKS

Optimizer Implementations Query Rewriting Plan Enumerations Cost Models

## QUERY OPTIMIZATION

For a given query, find a **correct** physical execution plan for that query with the lowest "cost".

This is the part of a DBMS that is the hardest to implement well (proven to be NP-Complete).

No optimizer truly produces the "optimal" plan  $\rightarrow$  Use estimation techniques to guess real plan cost.

 $\rightarrow$  Use heuristics to limit the search space.

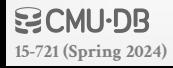

## LOGICAL VS. PHYSICAL PLANS

The optimizer generates a mapping of a logical algebra expression to the optimal equivalent physical algebra expression.

Physical operators define a specific execution strategy using an access path.

- $\rightarrow$  They can depend on the physical format of the data that they process (i.e., sorting, compression).
- $\rightarrow$  Not always a 1:1 mapping from logical to physical.

### 6

## COST ESTIMATION

Generate an estimate of the cost of executing a plan for the current state of the database.

- $\rightarrow$  Interactions with other work in DBMS
- $\rightarrow$  Size of intermediate results
- $\rightarrow$  Choices of algorithms, access methods
- $\rightarrow$  Resource utilization (CPU, I/O, network)
- $\rightarrow$  Data properties (skew, order, placement)

We will discuss this more next week…

### TODAY'S AGENDA

**Heuristics** 

Heuristics + Cost-based Search Stratified Search

Unified Search

Randomized Search

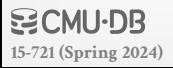

# HEURISTIC-BASED OPTIMIZATION

Define static rules that transform logical operators to a physical plan without a cost model.

- $\rightarrow$  Perform most restrictive selection early
- $\rightarrow$  Perform all selections before joins
- $\rightarrow$  Predicate/Limit/Projection pushdowns
- $\rightarrow$  Join ordering based on simple rules or cardinality estimates

**Examples**: INGRES (until mid-1980s) and Oracle (until mid-1990s), MongoDB, most new DBMSs.

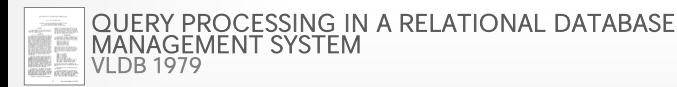

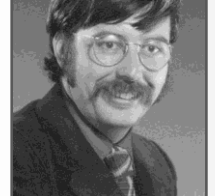

*Stonebraker*

**[15-721 \(Spring 2024\)](https://15721.courses.cs.cmu.edu/spring2024)**

# LOGICAL QUERY OPTIMIZATION

Split Conjunctive Predicates Predicate Pushdown Replace Cartesian Products with Joins Projection Pushdown

## SPLIT CONJUNCTIVE PREDICATES

**SELECT** ARTIST.NAME **FROM** ARTIST, APPEARS, ALBUM **WHERE** ARTIST.ID=APPEARS.ARTIST\_ID **AND** APPEARS.ALBUM\_ID=ALBUM.ID **AND** ALBUM.NAME="Andy's OG Remix"

Decompose predicates into their simplest forms to make it easier for the optimizer to move them around.

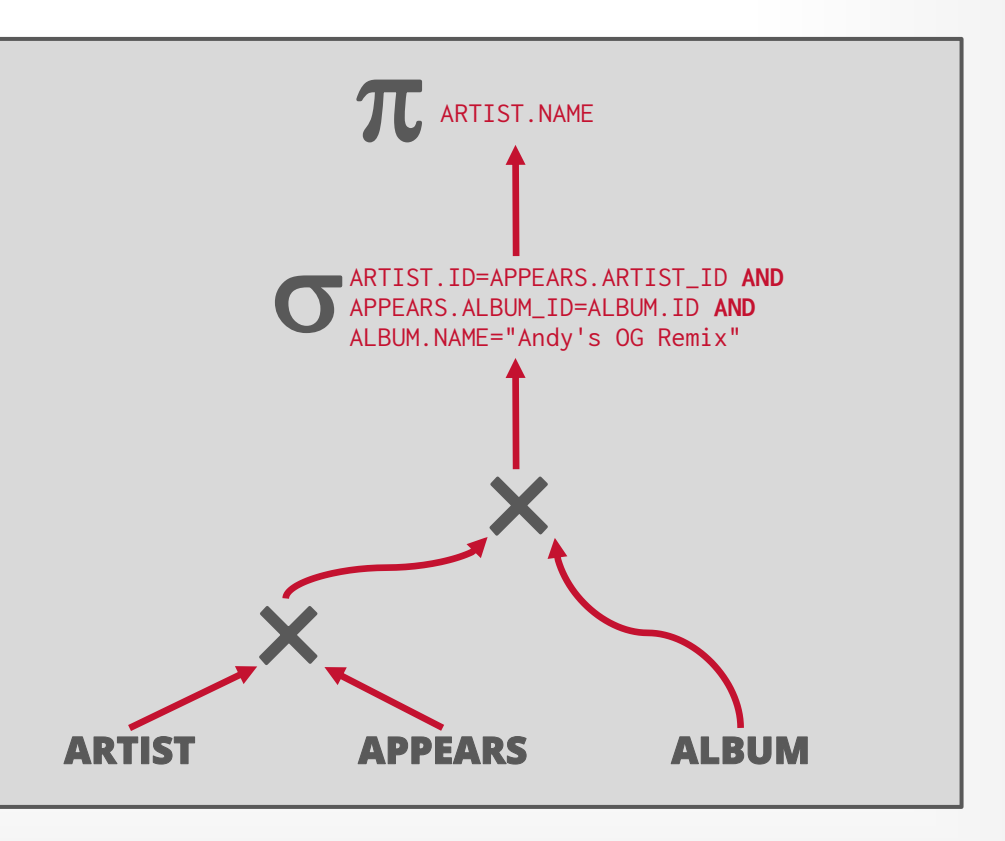

## SPLIT CONJUNCTIVE PREDICATES

**SELECT** ARTIST.NAME **FROM** ARTIST, APPEARS, ALBUM **WHERE** ARTIST.ID=APPEARS.ARTIST\_ID **AND** APPEARS.ALBUM\_ID=ALBUM.ID **AND** ALBUM.NAME="Andy's OG Remix"

Decompose predicates into their simplest forms to make it easier for the optimizer to move them around.

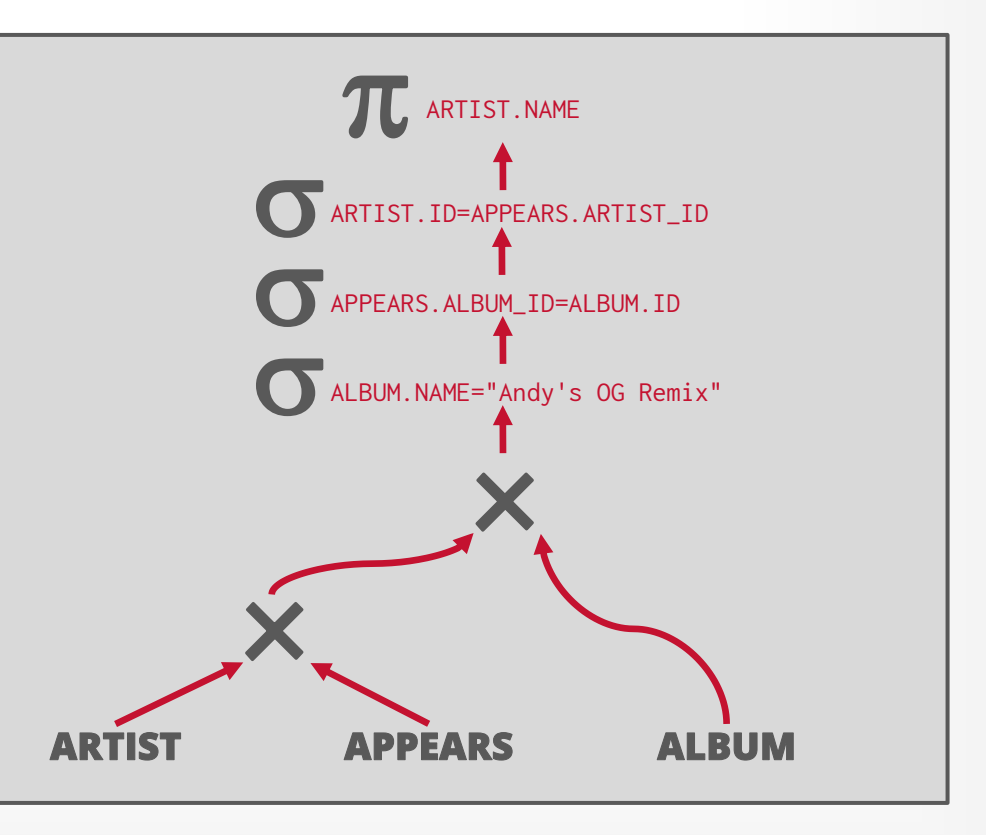

### PREDICATE PUSHDOWN

**SELECT** ARTIST.NAME **FROM** ARTIST, APPEARS, ALBUM **WHERE** ARTIST.ID=APPEARS.ARTIST\_ID **AND** APPEARS.ALBUM\_ID=ALBUM.ID **AND** ALBUM.NAME="Andy's OG Remix"

Move the predicate to the lowest point in the plan after Cartesian products.

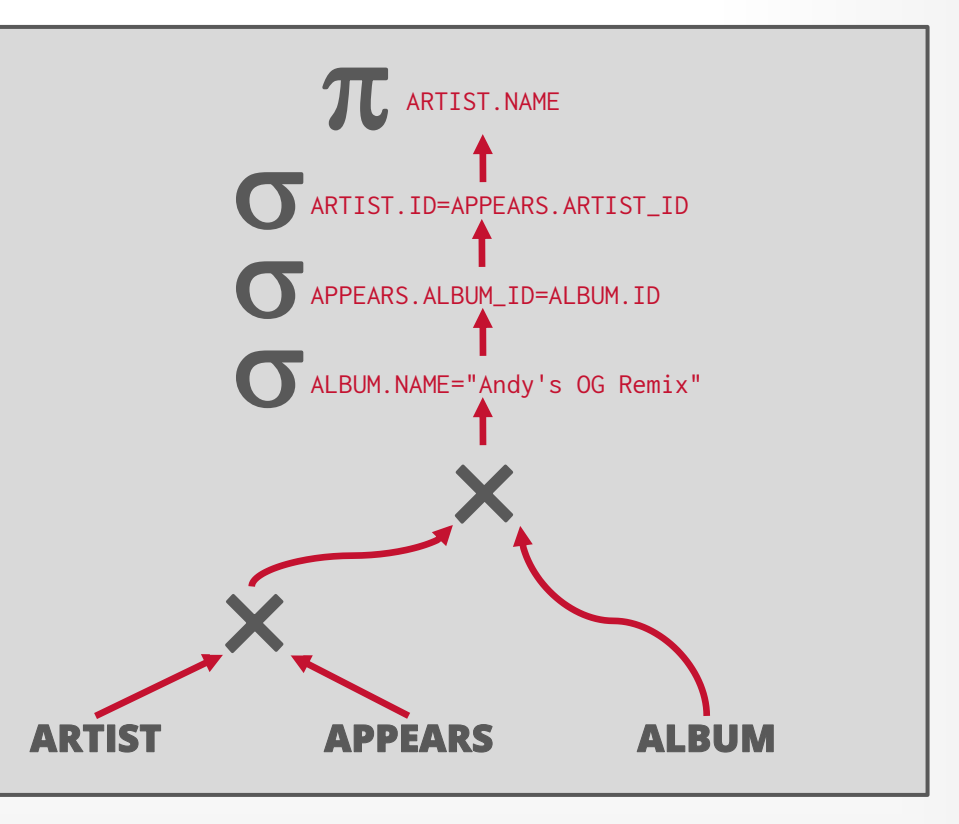

### PREDICATE PUSHDOWN

**SELECT** ARTIST.NAME **FROM** ARTIST, APPEARS, ALBUM **WHERE** ARTIST.ID=APPEARS.ARTIST\_ID **AND** APPEARS.ALBUM\_ID=ALBUM.ID **AND** ALBUM.NAME="Andy's OG Remix"

Move the predicate to the lowest point in the plan after Cartesian products.

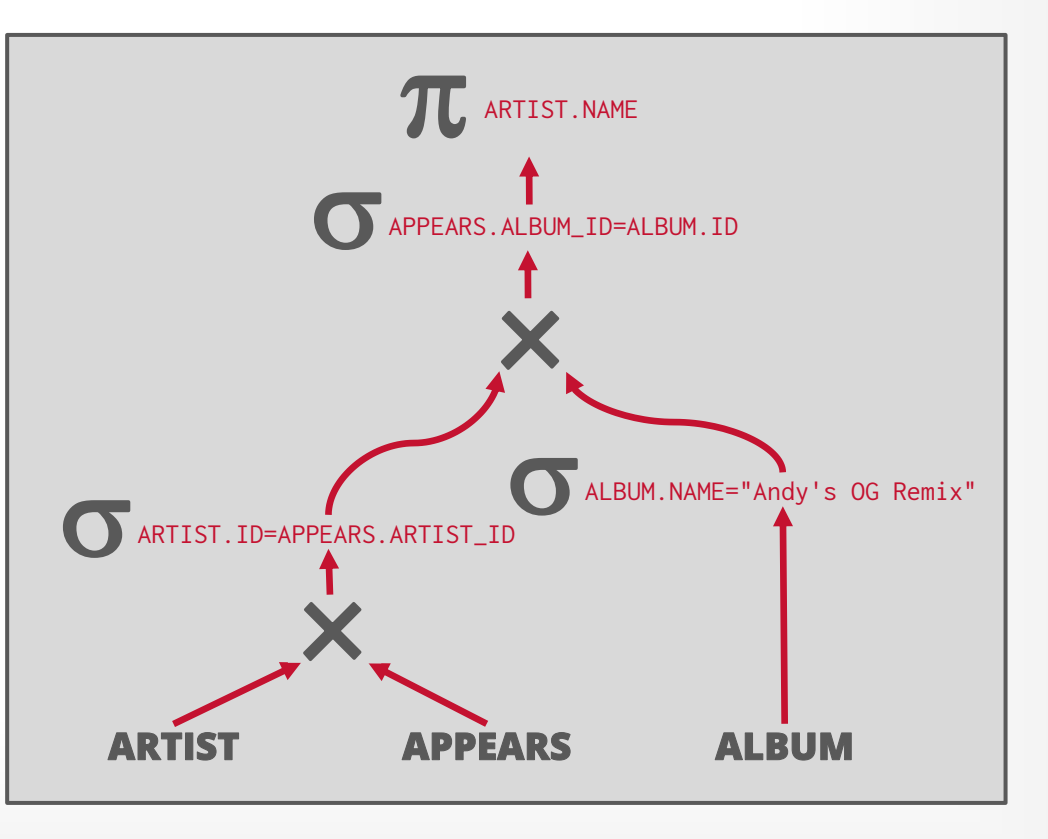

## REPLACE CARTESIAN PRODUCTS

**SELECT** ARTIST.NAME **FROM** ARTIST, APPEARS, ALBUM **WHERE** ARTIST.ID=APPEARS.ARTIST\_ID **AND** APPEARS.ALBUM\_ID=ALBUM.ID **AND** ALBUM.NAME="Andy's OG Remix"

Replace all Cartesian Products with inner joins using the join predicates.

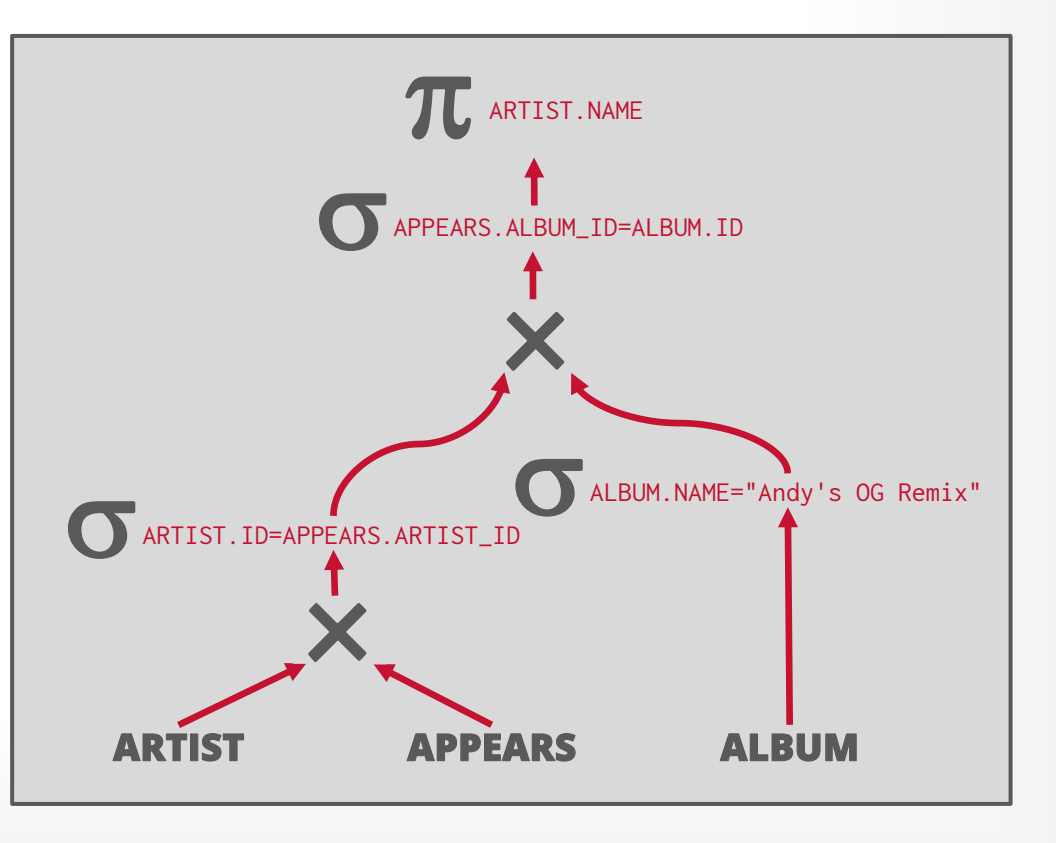

**[15-721 \(Spring 2024\)](https://15721.courses.cs.cmu.edu/spring2024)**

## REPLACE CARTESIAN PRODUCTS

**SELECT** ARTIST.NAME **FROM** ARTIST, APPEARS, ALBUM **WHERE** ARTIST.ID=APPEARS.ARTIST\_ID **AND** APPEARS.ALBUM\_ID=ALBUM.ID **AND** ALBUM.NAME="Andy's OG Remix"

Replace all Cartesian Products with inner joins using the join predicates.

**[15-721 \(Spring 2024\)](https://15721.courses.cs.cmu.edu/spring2024)**

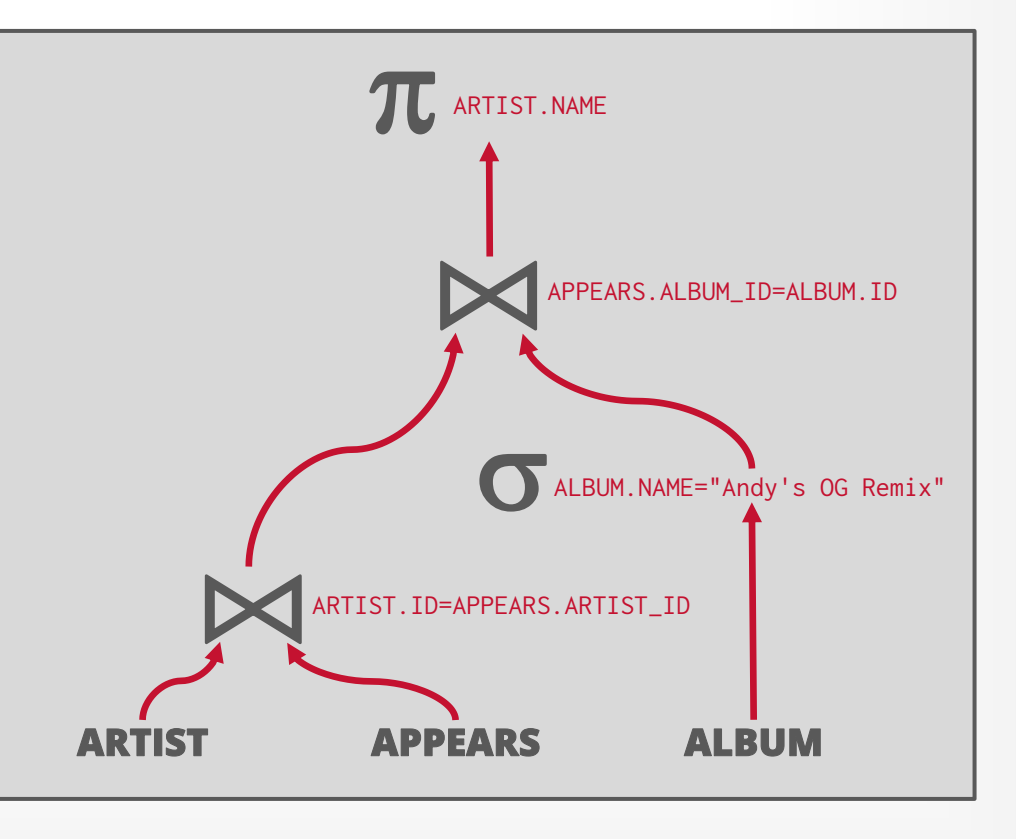

12

## PROJECTION PUSHDOWN

**SELECT** ARTIST.NAME **FROM** ARTIST, APPEARS, ALBUM **WHERE** ARTIST.ID=APPEARS.ARTIST\_ID **AND** APPEARS.ALBUM\_ID=ALBUM.ID **AND** ALBUM.NAME="Andy's OG Remix"

Eliminate redundant attributes before pipeline breakers to reduce materialization cost.

**[15-721 \(Spring 2024\)](https://15721.courses.cs.cmu.edu/spring2024)**

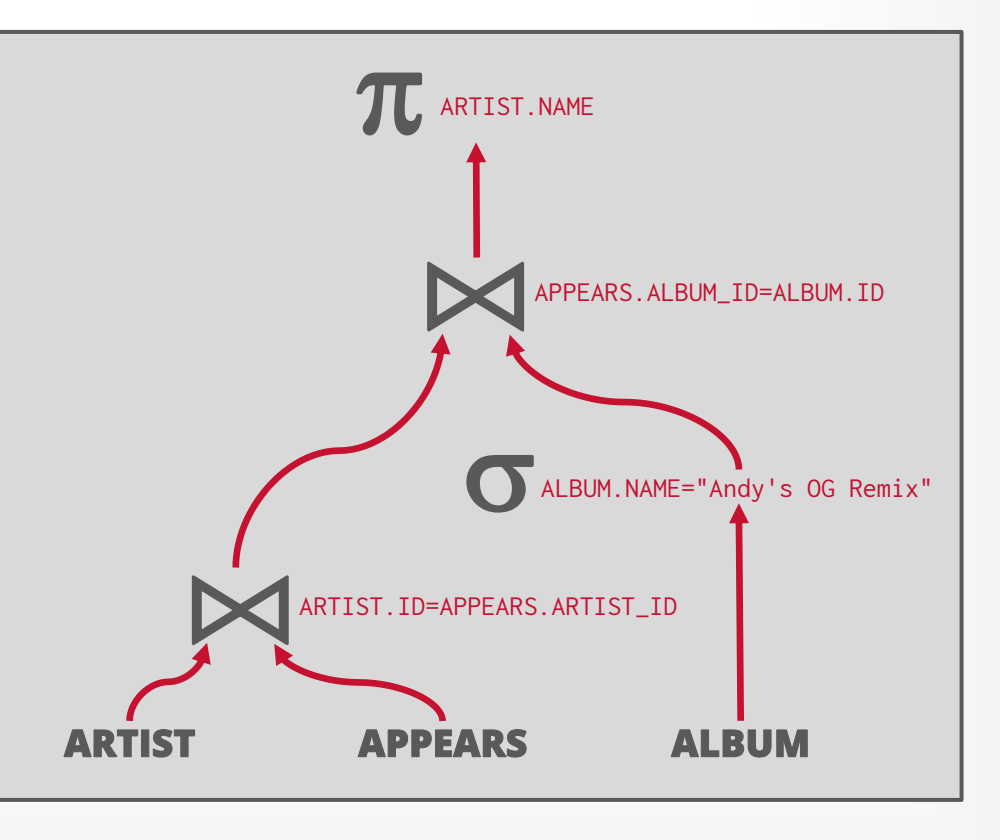

13

## PROJECTION PUSHDOWN

**SELECT** ARTIST.NAME **FROM** ARTIST, APPEARS, ALBUM **WHERE** ARTIST.ID=APPEARS.ARTIST\_ID **AND** APPEARS.ALBUM\_ID=ALBUM.ID **AND** ALBUM.NAME="Andy's OG Remix"

Eliminate redundant attributes before pipeline breakers to reduce materialization cost.

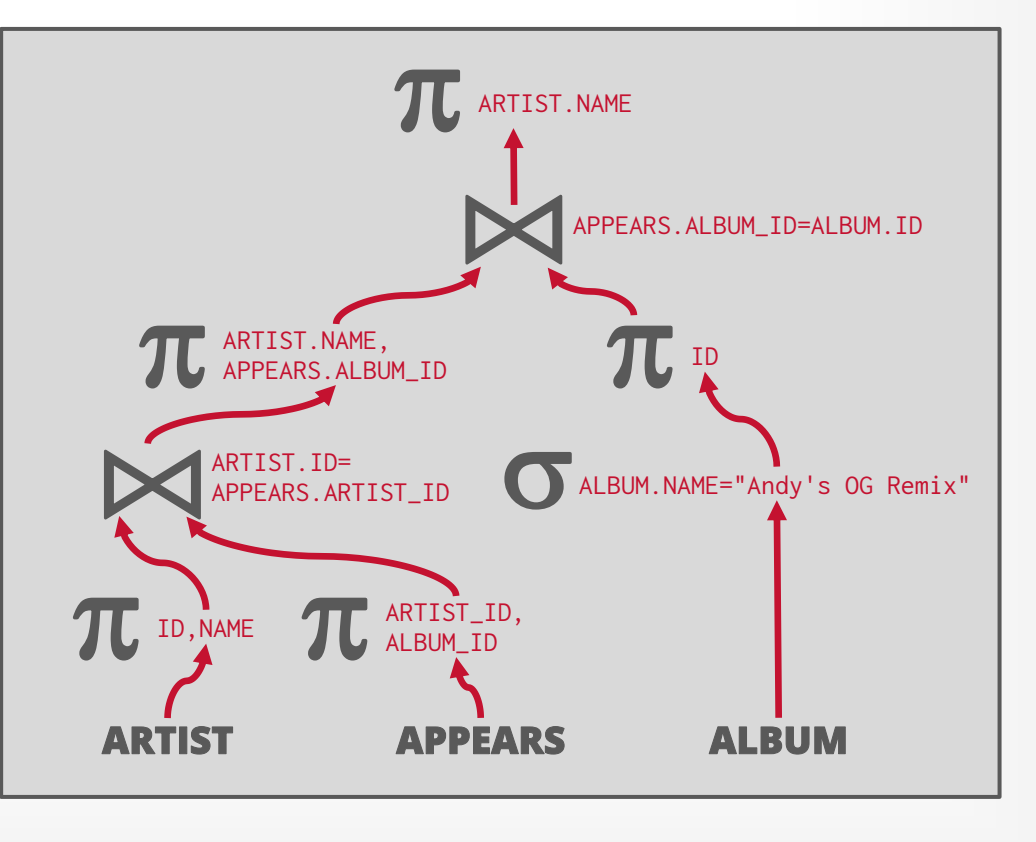

### *Retrieve the names of people that appear on Andy's mixtape ordered by their artist id.*

```
SELECT ARTIST NAME
   FROM ARTIST, APPEARS, ALBUM
 WHERE ARTIST.ID=APPEARS.ARTIST_ID 
    AND APPEARS.ALBUM_ID=ALBUM.ID
    AND ALBUM.NAME="Andy's OG Remix"
 ORDER BY ARTIST.ID
```
*Step #1: Decompose into single-value queries* 

### *Query #1*

**SELECT** ALBUM.ID **AS** ALBUM\_ID **INTO** TEMP1 **FROM** ALBUM WHERE ALBUM.NAME="Andy's OG Remix"

### *Query #2*

**SELECT ARTIST NAME FROM** ARTIST, APPEARS, TEMP1 **WHERE** ARTIST.ID=APPEARS.ARTIST\_ID **AND** APPEARS.ALBUM\_ID=TEMP1.ALBUM\_ID **ORDER BY** APPEARS.ID

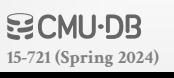

### *Retrieve the names of people that appear on Andy's mixtape ordered by their artist id.*

**SELECT ARTIST NAME FROM** ARTIST, APPEARS, ALBUM **WHERE** ARTIST.ID=APPEARS.ARTIST\_ID **AND** APPEARS.ALBUM\_ID=ALBUM.ID **AND** ALBUM.NAME="Andy's OG Remix" **ORDER BY** ARTIST.ID

*Step #1: Decompose into single-value queries* 

### *Query #1*

**SELECT** ALBUM.ID **AS** ALBUM\_ID **INTO** TEMP1 **FROM** ALBUM WHERE ALBUM.NAME="Andy's OG Remix"

### *Query #2*

```
SELECT ARTIST.NAME
   FROM ARTIST, APPEARS, TEMP1
 WHERE ARTIST.ID=APPEARS.ARTIST_ID
   AND APPEARS.ALBUM_ID=TEMP1.ALBUM_ID
 ORDER BY APPEARS.ID
```
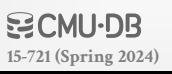

### *Retrieve the names of people that appear on Andy's mixtape ordered by their artist id.*

```
SELECT ARTIST NAME
   FROM ARTIST, APPEARS, ALBUM
 WHERE ARTIST.ID=APPEARS.ARTIST_ID 
    AND APPEARS.ALBUM_ID=ALBUM.ID
    AND ALBUM.NAME="Andy's OG Remix"
 ORDER BY ARTIST.ID
```
*Step #1: Decompose into single-value queries* 

### *Query #1*

**SELECT** ALBUM.ID **AS** ALBUM\_ID **INTO** TEMP1 **FROM** ALBUM WHERE ALBUM.NAME="Andy's OG Remix"

### *Query #3*

**SELECT** APPEARS.ARTIST\_ID **INTO** TEMP2 **FROM** APPEARS, TEMP1 **WHERE** APPEARS.ALBUM\_ID=TEMP1.ALBUM\_ID **ORDER BY** APPEARS.ARTIST\_ID

### *Query #4*

### *Retrieve the names of people that appear on Andy's mixtape ordered by their artist id.*

```
SELECT ARTIST NAME
   FROM ARTIST, APPEARS, ALBUM
 WHERE ARTIST.ID=APPEARS.ARTIST_ID 
    AND APPEARS.ALBUM_ID=ALBUM.ID
    AND ALBUM.NAME="Andy's OG Remix"
 ORDER BY ARTIST.ID
```
*Step #1: Decompose into single-value queries* 

*Query #4 Step #2: Substitute the values from*  $Query#1 \rightarrow Query #3 \rightarrow Query #4$ 

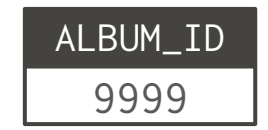

### *Query #3*

**SELECT** APPEARS.ARTIST\_ID **INTO** TEMP2 **FROM** APPEARS, TEMP1 **WHERE** APPEARS.ALBUM\_ID=TEMP1.ALBUM\_ID **ORDER BY** APPEARS.ARTIST\_ID

### *Retrieve the names of people that appear on Andy's mixtape ordered by their artist id.*

```
SELECT ARTIST NAME
   FROM ARTIST, APPEARS, ALBUM
 WHERE ARTIST.ID=APPEARS.ARTIST_ID 
    AND APPEARS.ALBUM_ID=ALBUM.ID
    AND ALBUM.NAME="Andy's OG Remix"
 ORDER BY ARTIST.ID
```
*Step #1: Decompose into single-value queries* 

*Query #4 Step #2: Substitute the values from*  $Query#1 \rightarrow Query #3 \rightarrow Query #4$ 

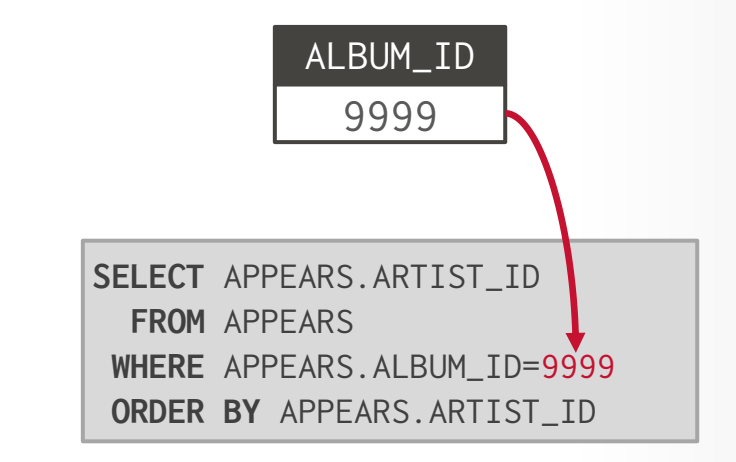

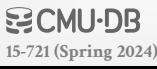

### *Retrieve the names of people that appear on Andy's mixtape ordered by their artist id.*

```
SELECT ARTIST NAME
   FROM ARTIST, APPEARS, ALBUM
WHERE ARTIST.ID=APPEARS.ARTIST_ID 
    AND APPEARS.ALBUM_ID=ALBUM.ID
    AND ALBUM.NAME="Andy's OG Remix"
 ORDER BY ARTIST.ID
```
*Step #1: Decompose into single-value queries* 

*Query #4 Step #2: Substitute the values from*  $Query#1 \rightarrow Query #3 \rightarrow Query #4$ 

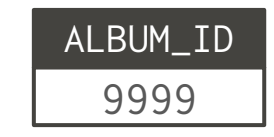

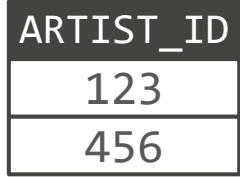

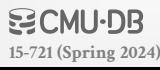

### *Retrieve the names of people that appear on Andy's mixtape ordered by their artist id.*

```
SELECT ARTIST NAME
   FROM ARTIST, APPEARS, ALBUM
WHERE ARTIST.ID=APPEARS.ARTIST_ID 
    AND APPEARS.ALBUM_ID=ALBUM.ID
    AND ALBUM.NAME="Andy's OG Remix"
 ORDER BY ARTIST.ID
```
*Step #1: Decompose into single-value queries* 

*Step #2: Substitute the values from*  $Query#1 \rightarrow Query #3 \rightarrow Query #4$ 

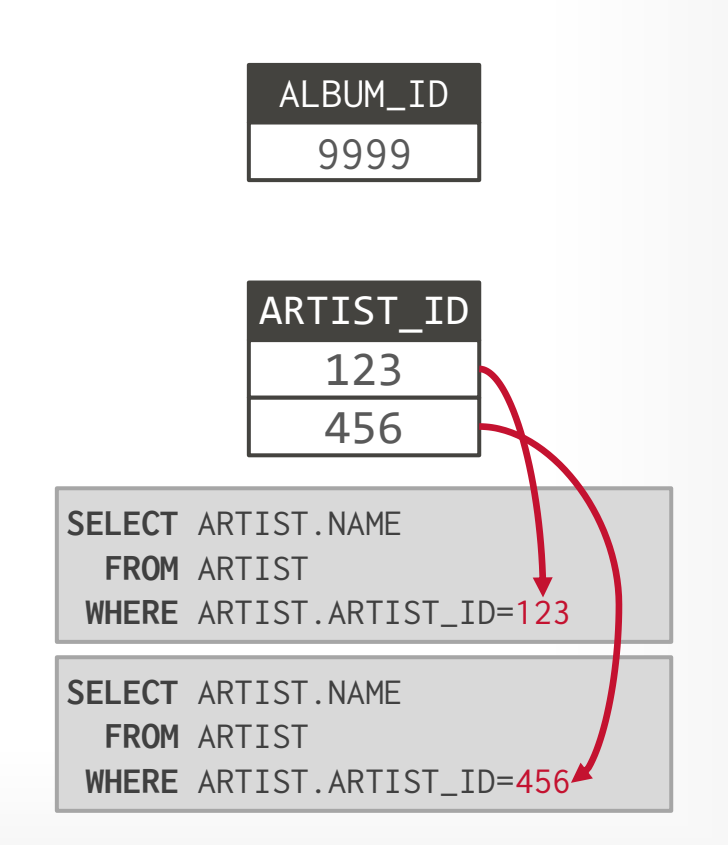

### *Retrieve the names of people that appear on Andy's mixtape ordered by their artist id.*

```
SELECT ARTIST NAME
   FROM ARTIST, APPEARS, ALBUM
WHERE ARTIST.ID=APPEARS.ARTIST_ID 
    AND APPEARS.ALBUM_ID=ALBUM.ID
    AND ALBUM.NAME="Andy's OG Remix"
 ORDER BY ARTIST.ID
```
*Step #1: Decompose into single-value queries* 

*Step #2: Substitute the values from*  $Query#1 \rightarrow Query #3 \rightarrow Query #4$ 

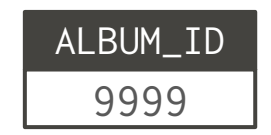

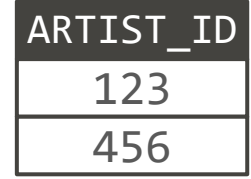

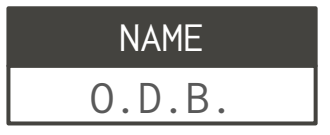

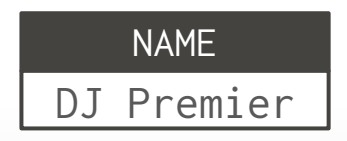

**BCMU-DR [15-721 \(Spring 2024\)](https://15721.courses.cs.cmu.edu/spring2024)**

# HEURISTIC-BASED OPTIMIZATION

### **Advantages:**

- $\rightarrow$  Easy to implement and debug.
- $\rightarrow$  Works reasonably well and is fast for simple queries.

### **Disadvantages:**

- $\rightarrow$  Relies on magic constants that predict the efficacy of a planning decision.
- $\rightarrow$  Nearly impossible to generate good plans when operators have complex inter-dependencies.

## HEURISTIC-BASED OPTIMIZATION

### **Advantages:**

- $\rightarrow$  Easy to implement and debug.
- 

### **Disadvantages:**

- → Relies on magic constants that prediction the query in the order that you happened to type in the clauses. Basiplanning decision.
- have complex inter-dependencies

Stonebraker gave the story of the query optimizer as an example. Relational queries were often highly complex. Let's say you wanted your database to give you the name, salary, and job title of everyone in your Chicago office who did the same kind of work as an employee named Alien. (This example happens to come from Oracle's 1981 user guide.) This would require the database to find infor-→ Works reasonably well and is fast and the employee table and the department table, then sort the data we management system did this depended on how cleverly the system was constructed. "If you do it smart, you get the answer a lot quicker than if you do it stupid, Stonebraker said.

cally, they blindly did it from left to right. The Ingres program prainting decision.<br>
→ Nearly impossible to generate god it." But Ellison found a way to neutralize this advantage, Stone-<br>
braker said. "Oracle was really shrewd. They said they had a syntactic optimizer, whereas the other guys had a semantic optimizer. The truth was, they had no optimizer and the other guys had an optimizer. It was very, very, very creative marketing. . . . They were very good at confusing the market."

"What he's using is semantics himself," Ellison said. Just because Oracle did things differently, "Stonebraker decided we didn't have an optimizer. [He seemed to think] the only kind of optimizer was his optimizer, and our approach to optimization wasn't really optimization at all. That's an interesting notion, but I'm not sure I buy that."

# HEURISTICS + COST-BASED SEARCH

First use static rules to perform initial logical→logical optimizations. Then enumerate plans using physical→logical transformations to find best plan according to a cost model.

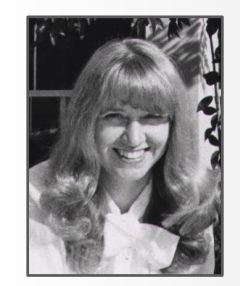

*Selinger*

**Examples**: System R, early IBM DB2, most opensource DBMSs.

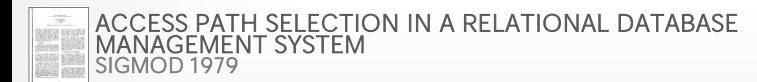

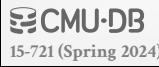

# PHYSICAL QUERY OPTIMIZATION

Transform a query plan's logical operators into physical operators.

- $\rightarrow$  Add more execution information
- $\rightarrow$  Select indexes / access paths
- $\rightarrow$  Choose operator implementations
- $\rightarrow$  Choose when to materialize (i.e., temp tables).

This stage must support cost model estimates.

# PLAN ENUMERATION

### **Approach #1: Generative / Bottom-Up**

- $\rightarrow$  Start with nothing and then iteratively assemble and add building blocks to generate a query plan.
- → **Examples:** System R, Starburst

### **Approach #2: Transformation / Top-Down**

- $\rightarrow$  Start with the outcome that the query wants, and then transform it to equivalent alternative sub-plans to find the optimal plan that gets to that goal.
- → **Examples**: Volcano, Cascades

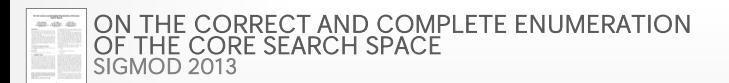

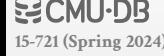

Break query up into blocks and generate the logical operators for each block.

- For each logical operator, generate a set of physical operators that implement it.
- $\rightarrow$  All combinations of join algorithms and access paths

Then iteratively construct a "left-deep" join tree that minimizes the estimated amount of work to execute the plan.

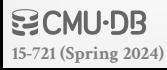

*Retrieve the names of people that appear on Andy's mixtape ordered by their artist id.* 

**SELECT** ARTIST.NAME **FROM** ARTIST, APPEARS, ALBUM **WHERE** ARTIST.ID=APPEARS.ARTIST\_ID **AND** APPEARS.ALBUM\_ID=ALBUM.ID **AND** ALBUM.NAME="Andy's OG Remix" **ORDER BY** ARTIST.ID

*Step #1: Choose the best access paths to each table* 

**ARTIST**: Sequential Scan **APPEARS**: Sequential Scan **ALBUM**: Index Look-up on **NAME**

### *Retrieve the names of people that appear on Andy's mixtape ordered by their artist id.*

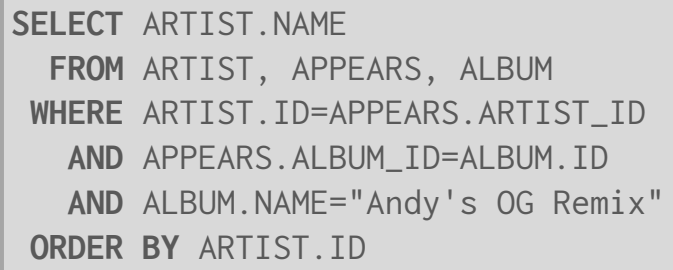

*Step #1: Choose the best access paths to each table* 

*Step #2: Enumerate all possible join orderings for tables*

**ARTIST**: Sequential Scan **APPEARS**: Sequential Scan **ALBUM**: Index Look-up on **NAME**

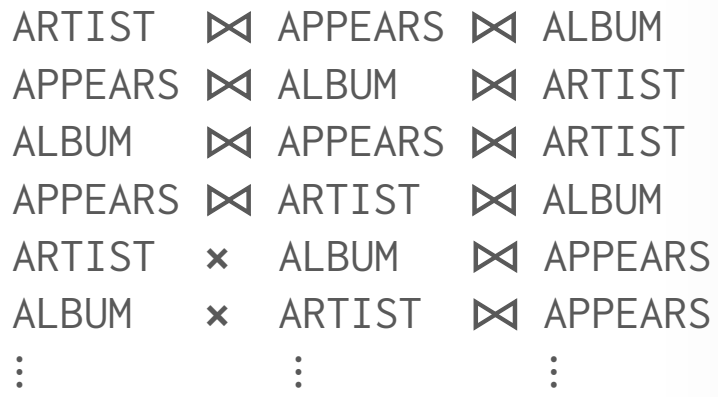

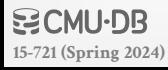

### *Retrieve the names of people that appear on Andy's mixtape ordered by their artist id.*

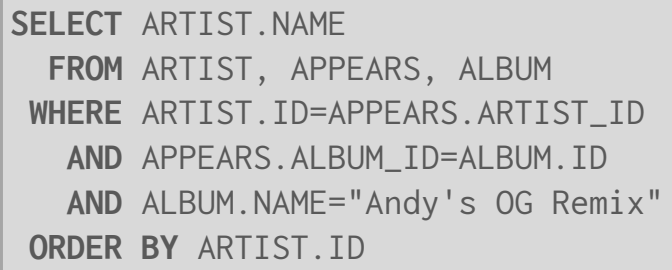

*Step #1: Choose the best access paths to each table* 

*Step #2: Enumerate all possible join orderings for tables*

*Step #3: Determine the join ordering with the lowest cost*

**ARTIST**: Sequential Scan **APPEARS**: Sequential Scan **ALBUM**: Index Look-up on **NAME**

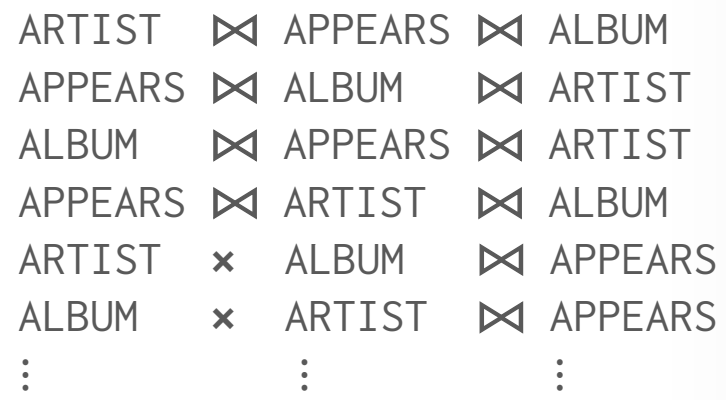

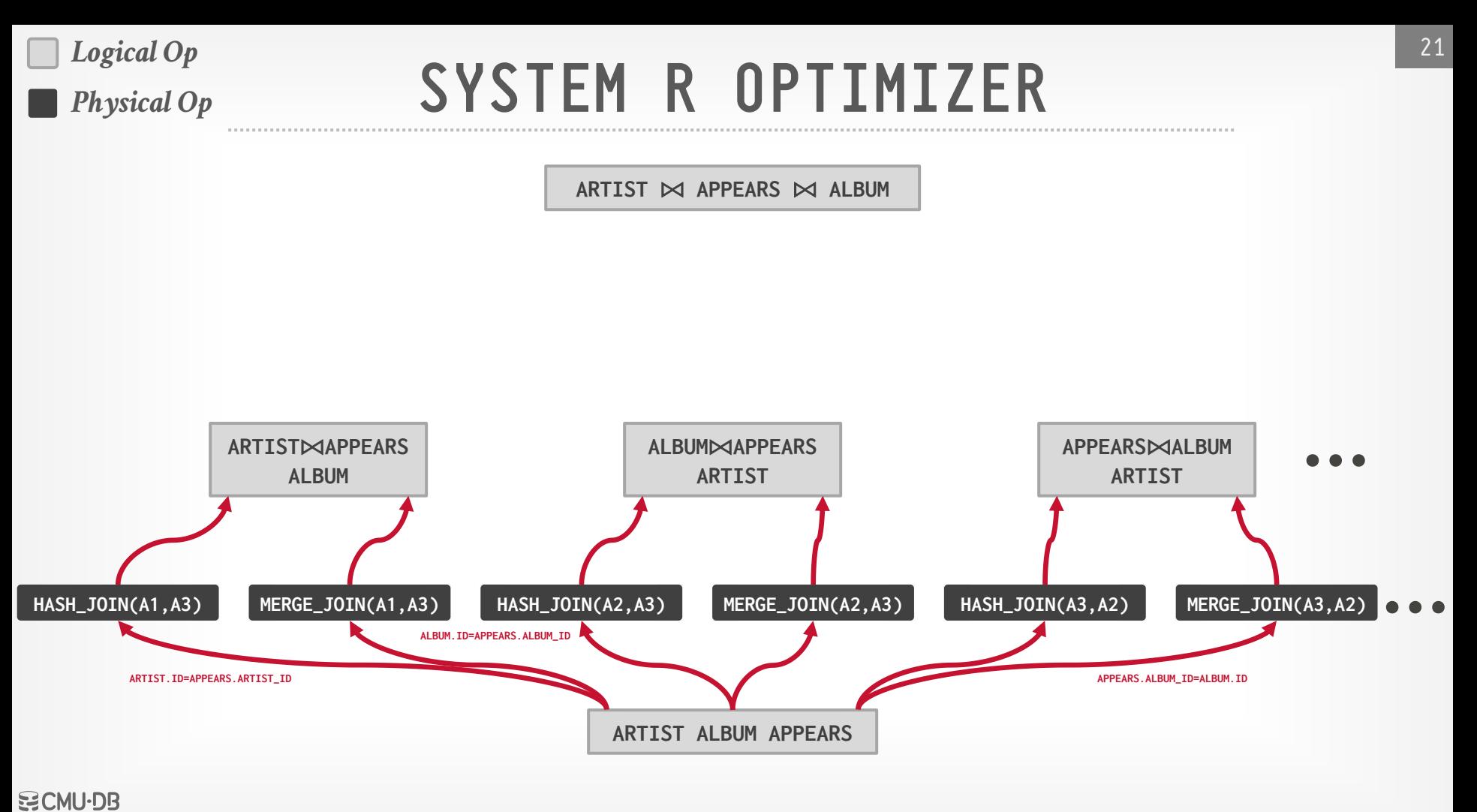

**[15-721 \(Spring 2024\)](https://15721.courses.cs.cmu.edu/spring2024)**

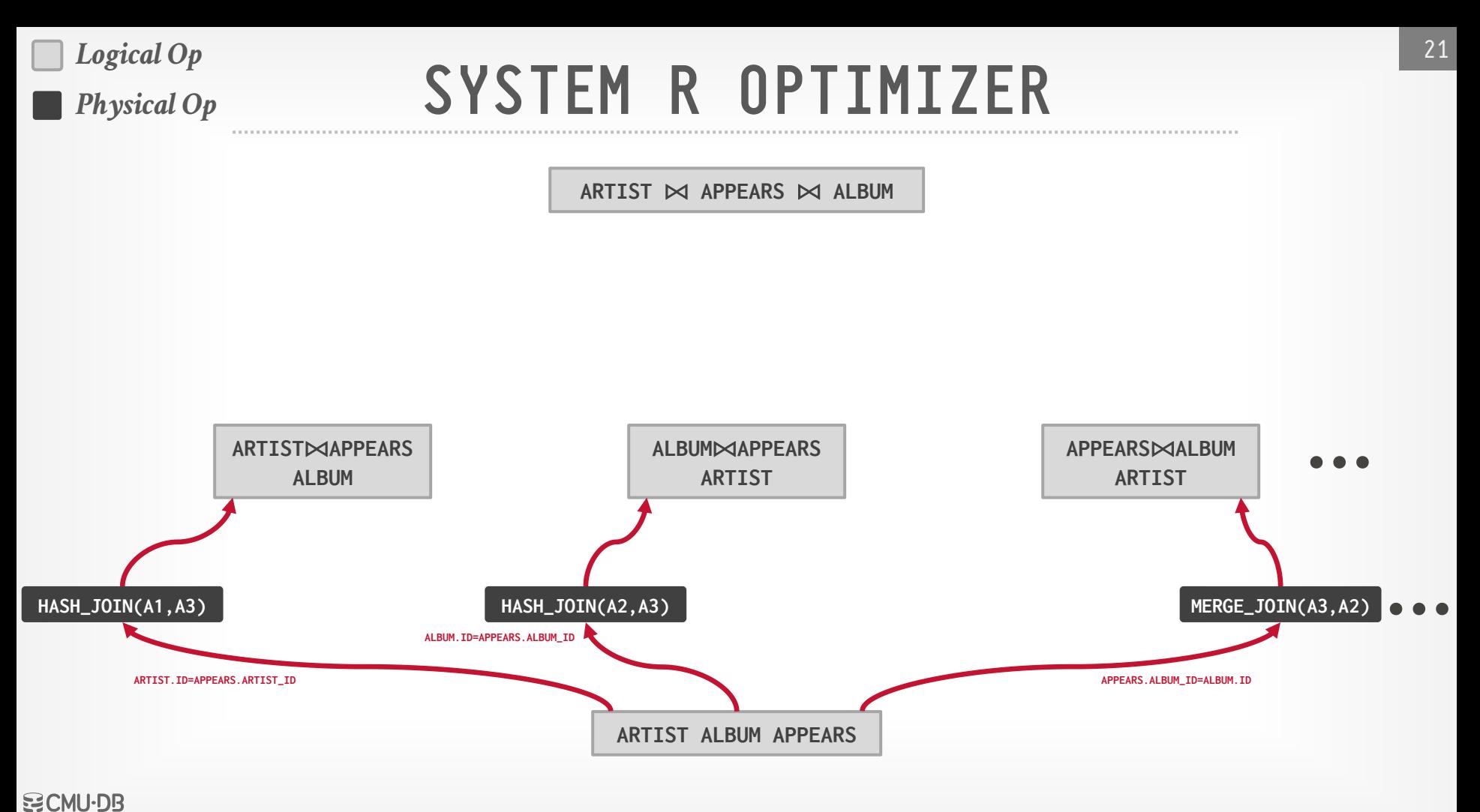

**[15-721 \(Spring 2024\)](https://15721.courses.cs.cmu.edu/spring2024)**
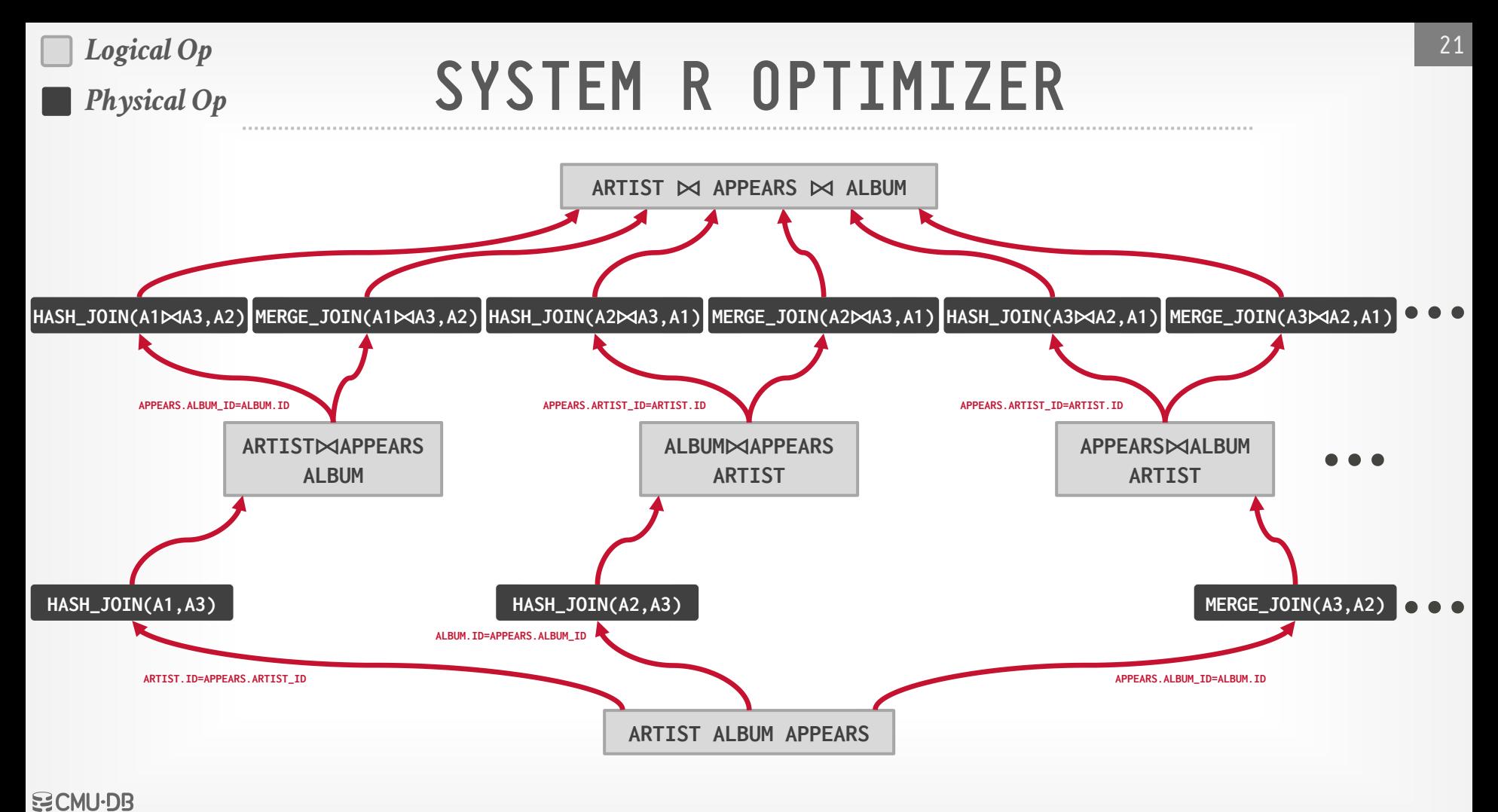

**[15-721 \(Spring 2024\)](https://15721.courses.cs.cmu.edu/spring2024)**

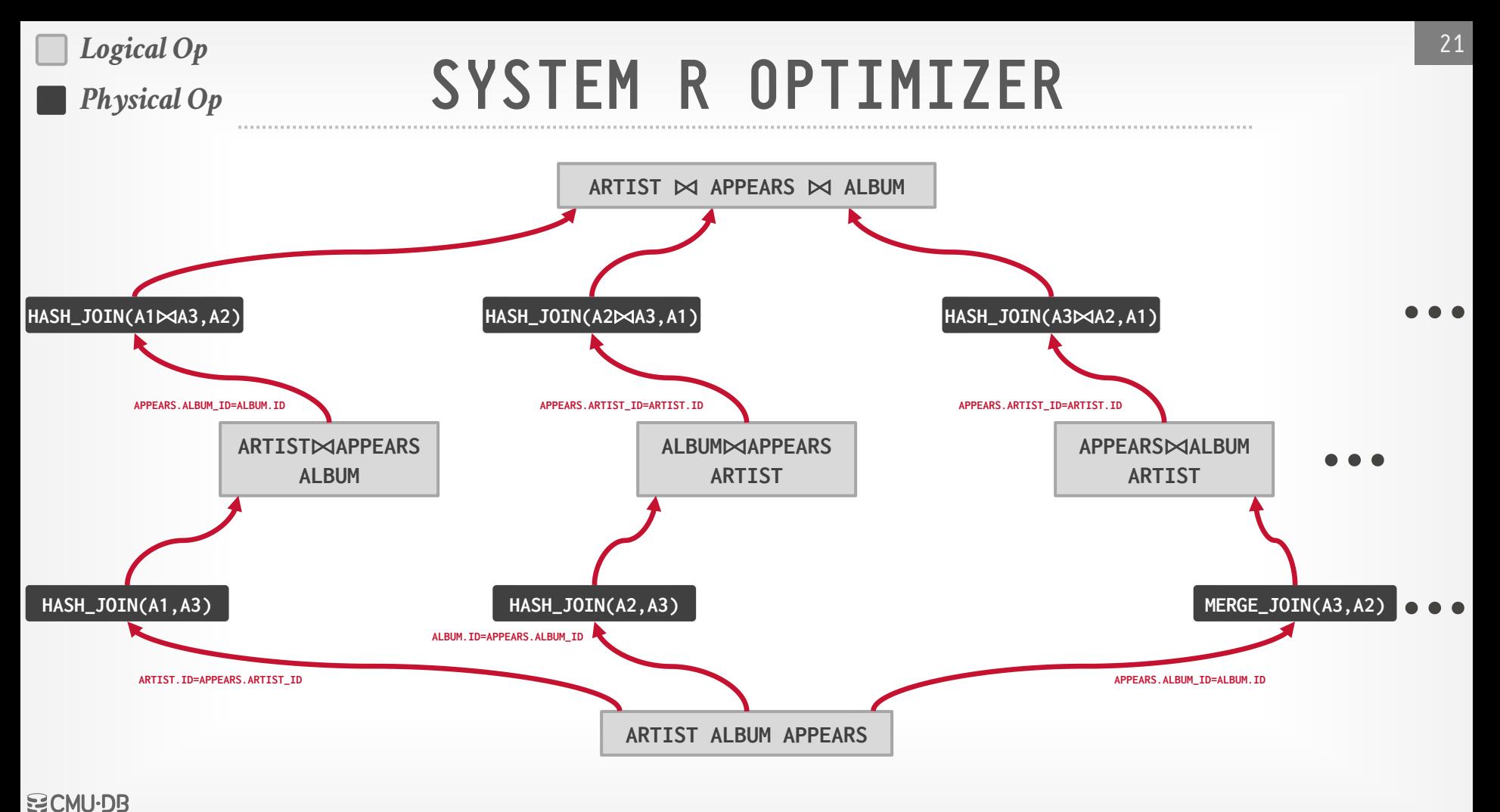

**[15-721 \(Spring 2024\)](https://15721.courses.cs.cmu.edu/spring2024)**

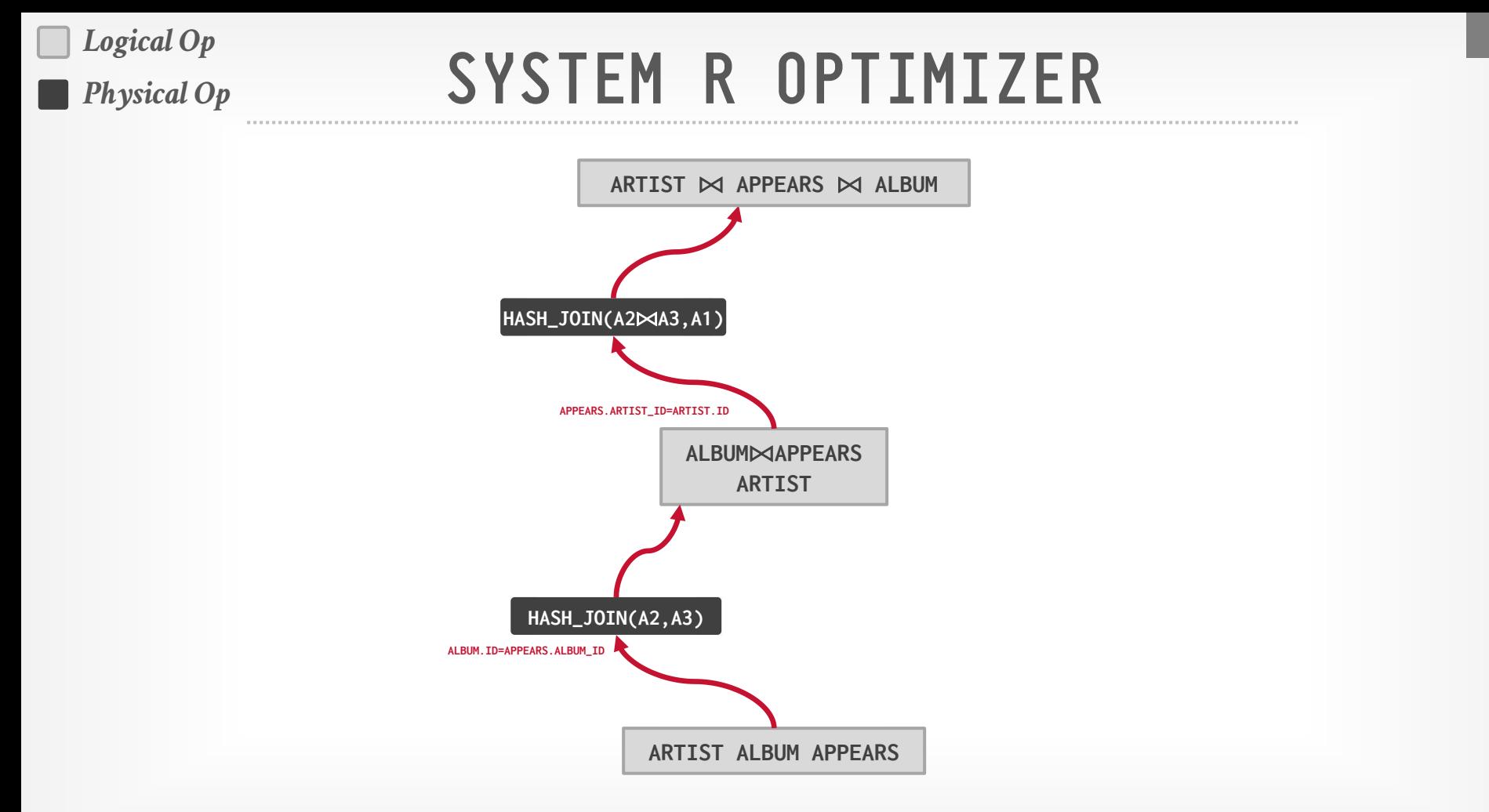

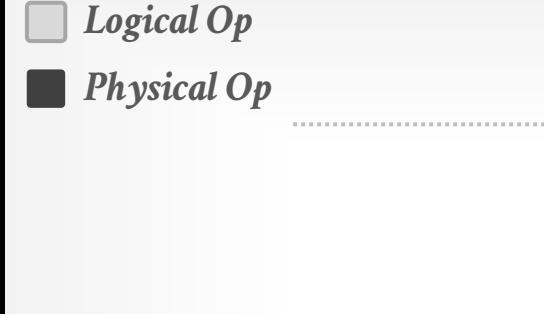

### SYSTEM R OPTIMIZER

**ARTIST** ⨝ **APPEARS** ⨝ **ALBUM**

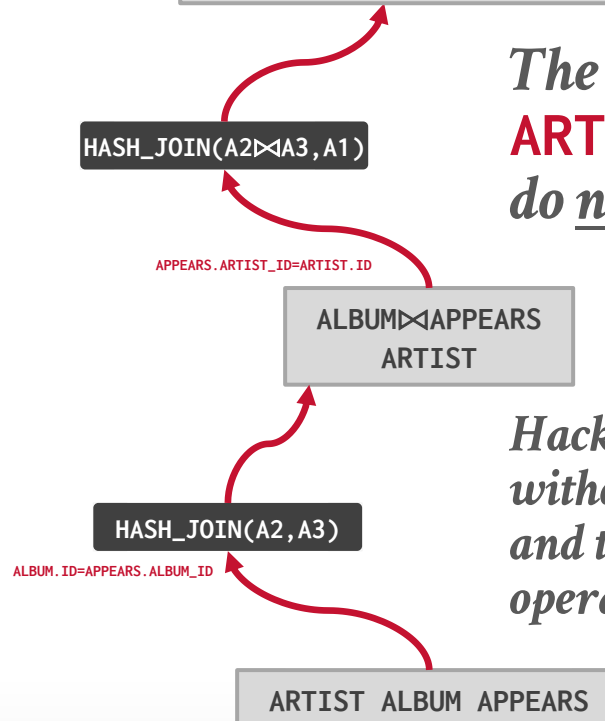

*The query has* **ORDER BY** *on*  **ARTIST.ID** *but the logical plans do not contain sorting properties.*

*Hack: Keep track of best plans with and without data in proper physical form, and then check whether tacking on a sort operator at the end is better.*

### SEARCH TERMINATION

#### **Approach #1: Wall-clock Time**

 $\rightarrow$  Stop after the optimizer runs for some length of time.

#### **Approach #2: Cost Threshold**

 $\rightarrow$  Stop when the optimizer finds a plan that has a lower cost than some threshold.

#### **Approach #3: Exhaustion**

 $\rightarrow$  Stop when there are no more enumerations of the target plan. Usually done per sub-plan/group.

#### **Approach #4: Transformation Count**

 $\rightarrow$  Stop after a certain number of transformations have been considered.

# HEURISTICS + COST-BASED SEARCH

#### **Advantages:**

 $\rightarrow$  Usually finds a reasonable plan without having to perform an exhaustive search.

#### **Disadvantages:**

- $\rightarrow$  All the same problems as the heuristic-only approach.
- $\rightarrow$  Left-deep join trees are not always optimal.
- $\rightarrow$  Must take in consideration the physical properties of data in the cost model (e.g., sort order).

# **OBSERVATION**

Writing query transformation rules in a procedural language is hard and error-prone.

- $\rightarrow$  No easy way to verify that the rules are correct without running a lot of fuzz tests.
- $\rightarrow$  Generation of physical operators per logical operator is decoupled from deeper semantics about query.

A better approach is to use a declarative DSL to write the transformation rules and then have the optimizer enforce them during planning.

#### OPTIMIZER GENERATORS

Framework to allow a DBMS implementer to write the declarative rules for optimizing queries.

- $\rightarrow$  Separate the search strategy from the data model.
- $\rightarrow$  Separate the transformation rules and logical operators from physical rules and physical operators.

The implementation of the optimizer's pattern matching method and transformation rules can be independent of its search strategy.

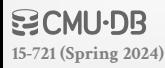

#### OPTIMIZER GENERATORS

#### **Choice #1: Stratified Search**

- $\rightarrow$  Planning is done in multiple stages (heuristics then costbased search).
- → Examples: Starburst, [CockroachDB](https://www.youtube.com/watch?v=wHo-VtzTHx0&list=PLSE8ODhjZXjYPyrUG_YxqYPS7wjWY6gYN&index=4)

#### **Choice #2: Unified Search**

- $\rightarrow$  Perform query planning all at once.
- → Examples: Cascades, [OPT++](https://pages.cs.wisc.edu/~navin/research/apg.html), SQL Server

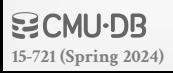

# STRATIFIED SEARCH

First rewrite the logical query plan using transformation rules.

- $\rightarrow$  The engine checks whether the transformation is allowed before it can be applied.
- $\rightarrow$  Cost is never considered in this step.

Then perform a cost-based search to map the logical plan to a physical plan.

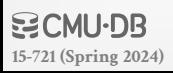

# STARBURST OPTIMIZER

Better implementation of the System R optimizer that uses declarative rules.

#### **Stage #1: Query Rewrite**

 $\rightarrow$  Compute a SQL-block-level, relational calculus-like representation of queries.

#### **Stage #2: Plan Optimization**

→ Execute a System R-style (**bottoms-up**) dynamic programming phase once query rewrite has completed.

**Example**: Latest version of IBM DB2

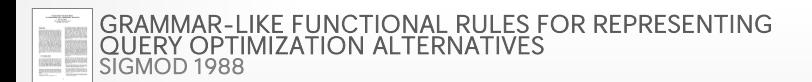

**[15-721 \(Spring 2024\)](https://15721.courses.cs.cmu.edu/spring2024)**

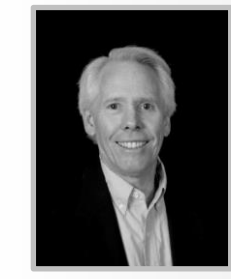

28

### STARBURST Perspectives

 $\left\{\begin{array}{c} \text{Four DB2 Code Bases?}\ \text{Bases?} \end{array}\right.$ that uses declarative rules.

#### **Stage #1: Query Rewrite**

representation of queries.

[GRAMMAR-LIKE FUNCTIONAL RULES FOR REPRESENTING](http://dl.acm.org/citation.cfm?id=50204)  QUERY OPTIMIZATION ALTERNATIVES *SIGMOD 1988*

heck could you folks possibly have four relational database management system code bases?" Some go on to argue that a single code base would have been much more efficient. That's certainly true. And, had we moved to a single code base, that engineering resource efficiency improvement would have led to a very different outcome in the database wars. I'm skeptical on this extension of the argument but the → Compute a SQL-block-level, possible off the cuff.

# **Stage #2: Plan Optimization Stage Stage 12: Plan Optimization of detailed and database management system and yet IBM has internally developed and**

→ Execute a System R-style (**bc**<br>
production-quality RDBMS with a large customer base is typically well over a million<br>
lines of code and represents a multi-year effort of hundreds and, in some cases, programming phase once qu dines of code and represents a multi-year effort of hundreds and, in some cases,<br>question sometimes comes up, how could IBM possibly end up with four different

**Example:** Latest version of At least while I was at IBM, there was frequent talk of developing a single RDBMS code<br>base for all supported hardware and operating systems. The reasons why this didn't happen are at least partly social and historical, but there are also many strong technical challenges that make it difficult rewind the clock and use a single code base. The diversity of the IBM hardware and operating platforms would have made it difficult, the deep exploitation of unique underlying platform characteristics like the single level store on the AS/400 or the Sysplex Data Sharing on System z would make it truly challenging, the implementation languages used by many of the RDBMS code bases

#### STARBURST Perspectives

Better implementation of the Nany years ago I worked on IBM DB2 and so I occasionally get the question, "how the that uses declarative rules.

# **Stage #1: Query Rewrite**

heck could you folks possibly have four relational database management system code bases?" Some go on to argue that a single code base would have been much more efficient. That's certainly true. And, had we moved to a single code base, that engineering resource efficiency improvement would have led to a very different outcome in the database wars. I'm skeptical on this extension of the argument but the → Compute a SQL-block-level, possible off the cuff.

QUERY OPTIMIZATION ALTERNATIVES

**[15-721 \(Spring 2024\)](https://15721.courses.cs.cmu.edu/spring2024)**

空CMU·DB

*SIGMOD 1988*

**representa** There was a lot to be done and very little time. The pressure was mounting and we were<br>looking at other solutions from a variety of different sources when the IBM Almaden **Stage #2: Pl** database research team jumped in. They offered to put the entire Almaden database<br>research team on the project, with a goal to both replace the OS/2 DBM optimizer and → Execute a S<sub>specu</sub>tion engine with Starburst (Database research project) components and to help<br>Solve the scaling and stability problems we were currently experiencing in the field.  $\left\langle \text{programm} \right\rangle$  Taking a research code base is a dangerous step for any development team, but this proposal was different in that the authors would accompany the code base. Pat Selinger **Example:** I of IBM Almaden Research essentially convinced us that we would have a world-class optimizer and execution engine and we would have the full-time commitment from Pat, Bruce Lindsay, Guy Lohman, C. Mohan, Hamid Pirahesh, John McPherson and the rest of the IBM Almaden database research team working shoulder to shoulder with us in GRAMMAR-LIKE FUNCTIONAL RULES FOR REVISIONS AND

#### Bases

to develop a oped and products. A r a million cases. skills, so the different

**RDBMS** code this didn't rong technical se. The t difficult, the

n or unique underlying platform characteristics like the single level store on the AS/400 or the Sysplex Data Sharing on System z would make it truly challenging, the implementation languages used by many of the RDBMS code bases

### STARBURST OPTIMIZER

#### **Advantages:**

 $\rightarrow$  Works well in practice with fast performance.

#### **Disadvantages:**

- $\rightarrow$  Difficult to assign priorities to transformations
- $\rightarrow$  Some transformations are difficult to assess without computing multiple cost estimations.
- $\rightarrow$  Rules maintenance is a huge pain because they are written in IBM's Query Graph Model (QGM) DSL.

#### UNIFIED SEARCH

Unify the notion of both logical→logical and logical→physical transformations.

 $\rightarrow$  No need for separate stages because everything is transformations.

This approach generates many transformations, so it makes heavy use of memoization to reduce redundant work.

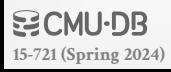

# VOLCANO OPTIMIZER

General purpose cost-based query optimizer, based on equivalence rules on algebras.

- $\rightarrow$  Easily add new operations and equivalence rules.
- $\rightarrow$  Treats physical properties of data as first-class entities during planning.
- $\rightarrow$  **Top-down approach** (backward chaining) using branchand-bound search.

#### **Example**: Academic prototypes

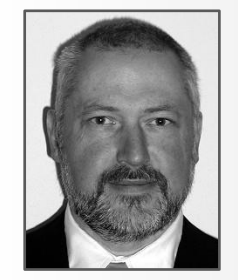

31

*Graefe*

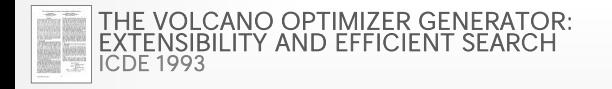

**[15-721 \(Spring 2024\)](https://15721.courses.cs.cmu.edu/spring2024)**

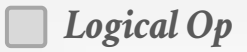

#### TOP-DOWN OPTIMIZATION

Start with a logical plan of what we want the query to be.

**ARTIST** ⨝ **APPEARS** ⨝ **ALBUM ORDER-BY(ARTIST.ID)**

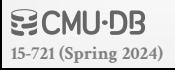

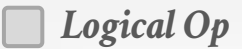

# TOP-DOWN OPTIMIZATION

- Start with a logical plan of what we want the query to be.
- Invoke rules to create new nodes and traverse tree.
- → **Logical**→**Logical:** JOIN(A,B) to JOIN(B,A)
- → **Logical**→**Physical:**  JOIN(A,B) to HASH\_JOIN(A,B)

**ARTIST** ⨝ **APPEARS** ⨝ **ALBUM ORDER-BY(ARTIST.ID)**

**ARTIST**⨝**APPEARS ALBUM**⨝**APPEARS ARTIST**⨝**ALBUM**

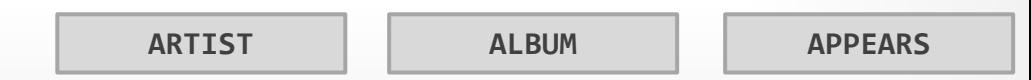

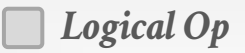

- Start with a logical plan of what we want the query to be.
- Invoke rules to create new nodes and traverse tree.
- → **Logical**→**Logical:** JOIN(A,B) to JOIN(B,A)
- → **Logical**→**Physical:**  JOIN(A,B) to HASH\_JOIN(A,B)

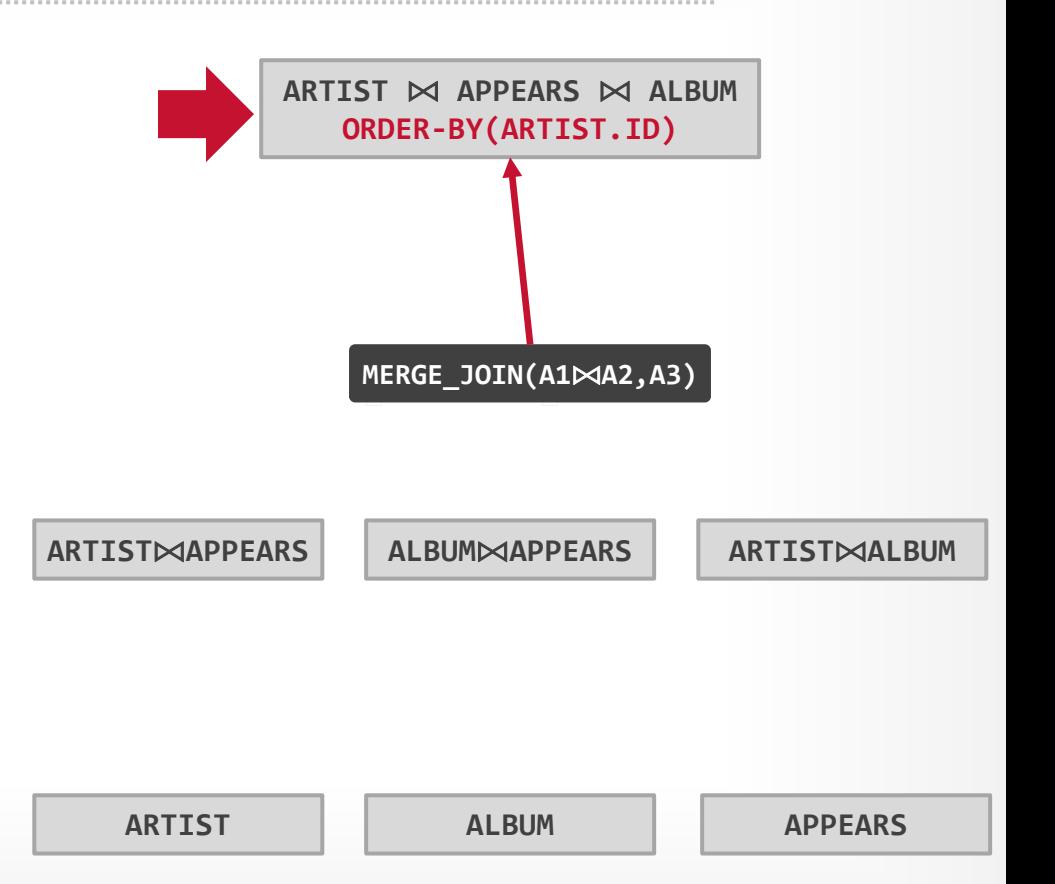

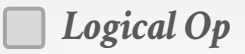

- Start with a logical plan of what we want the query to be.
- Invoke rules to create new nodes and traverse tree.
- → **Logical**→**Logical:** JOIN(A,B) to JOIN(B,A)
- → **Logical**→**Physical:**  JOIN(A,B) to HASH\_JOIN(A,B)

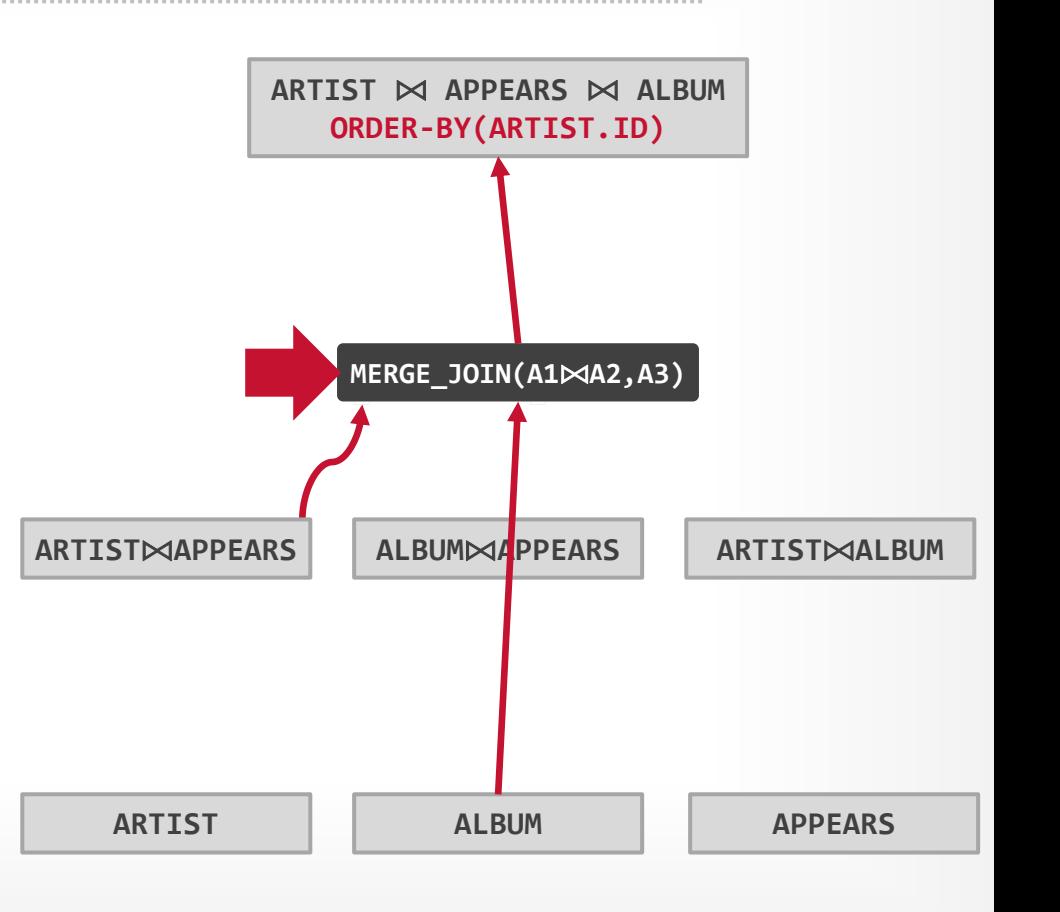

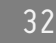

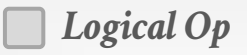

- Start with a logical plan of what we want the query to be.
- Invoke rules to create new nodes and traverse tree.
- → **Logical**→**Logical:** JOIN(A,B) to JOIN(B,A)
- → **Logical**→**Physical:**  JOIN(A,B) to HASH\_JOIN(A,B)

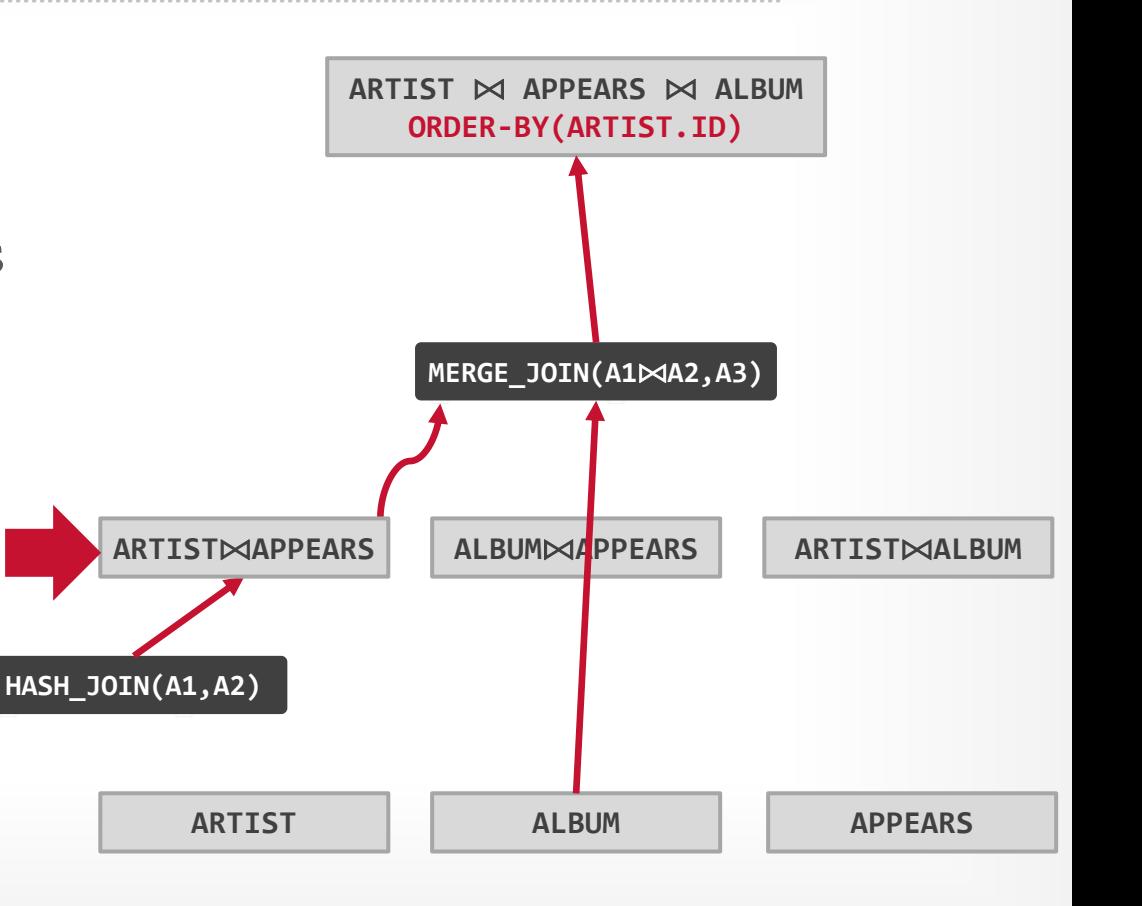

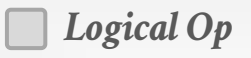

- Start with a logical plan of what we want the query to be.
- Invoke rules to create new nodes and traverse tree.
- → **Logical**→**Logical:** JOIN(A,B) to JOIN(B,A)
- → **Logical**→**Physical:**  JOIN(A,B) to HASH\_JOIN(A,B)

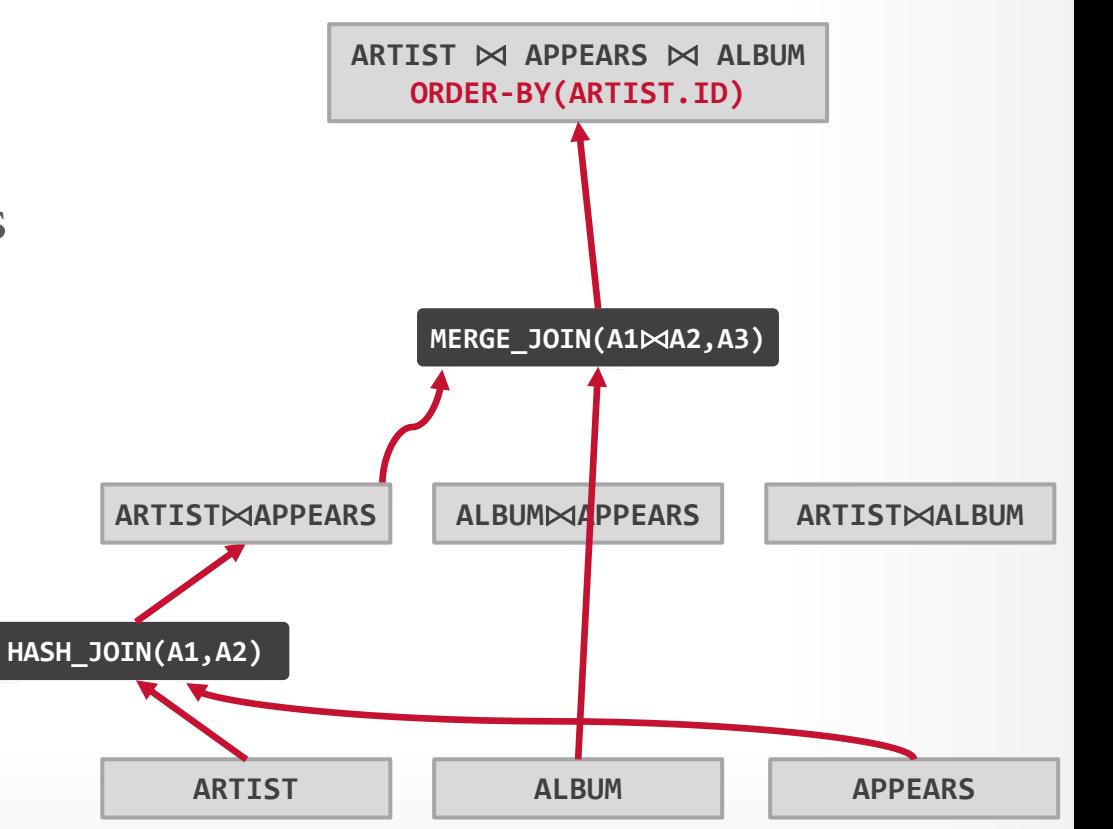

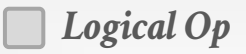

- Start with a logical plan of what we want the query to be.
- Invoke rules to create new nodes and traverse tree.
- → **Logical**→**Logical:** JOIN(A,B) to JOIN(B,A)
- → **Logical**→**Physical:**  JOIN(A,B) to HASH\_JOIN(A,B)

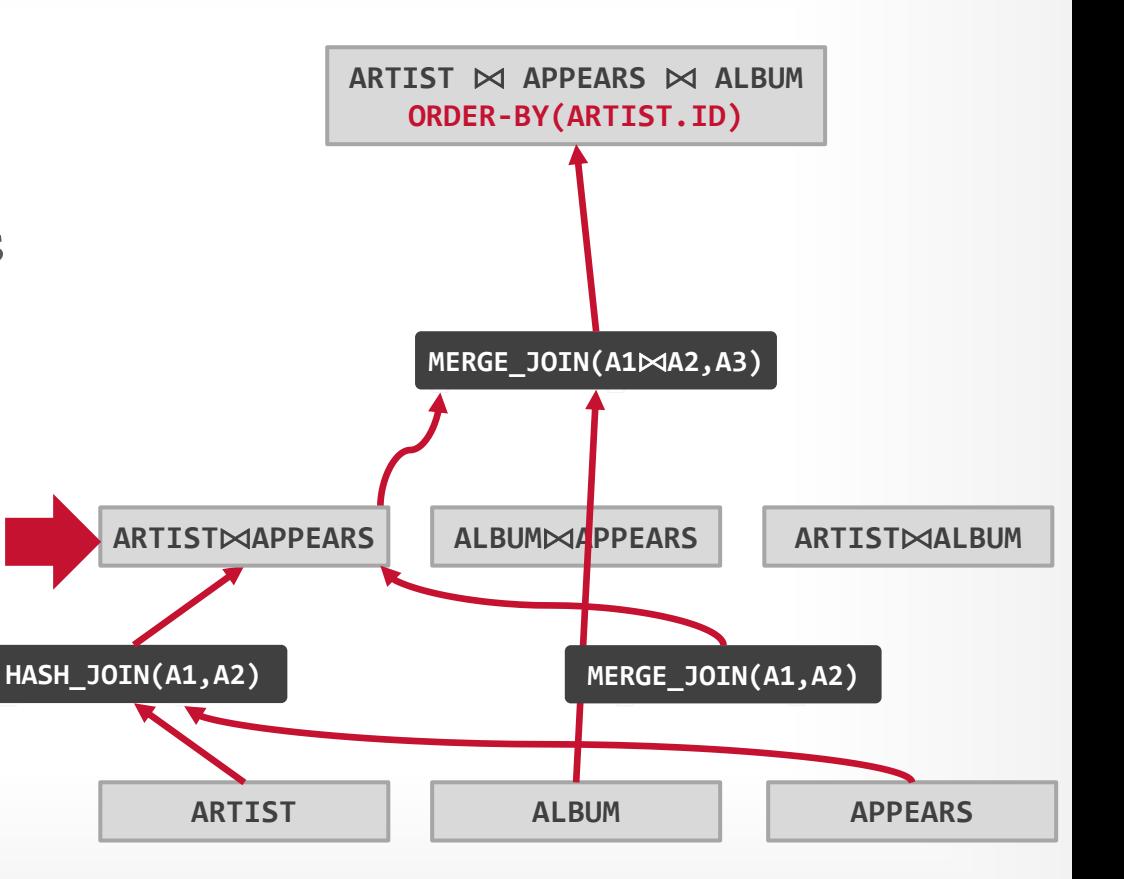

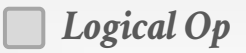

# TOP-DOWN OPTIMIZATION

- Start with a logical plan of what we want the query to be.
- Invoke rules to create new nodes and traverse tree.
- → **Logical**→**Logical:** JOIN(A,B) to JOIN(B,A)
- → **Logical**→**Physical:**  JOIN(A,B) to HASH\_JOIN(A,B)

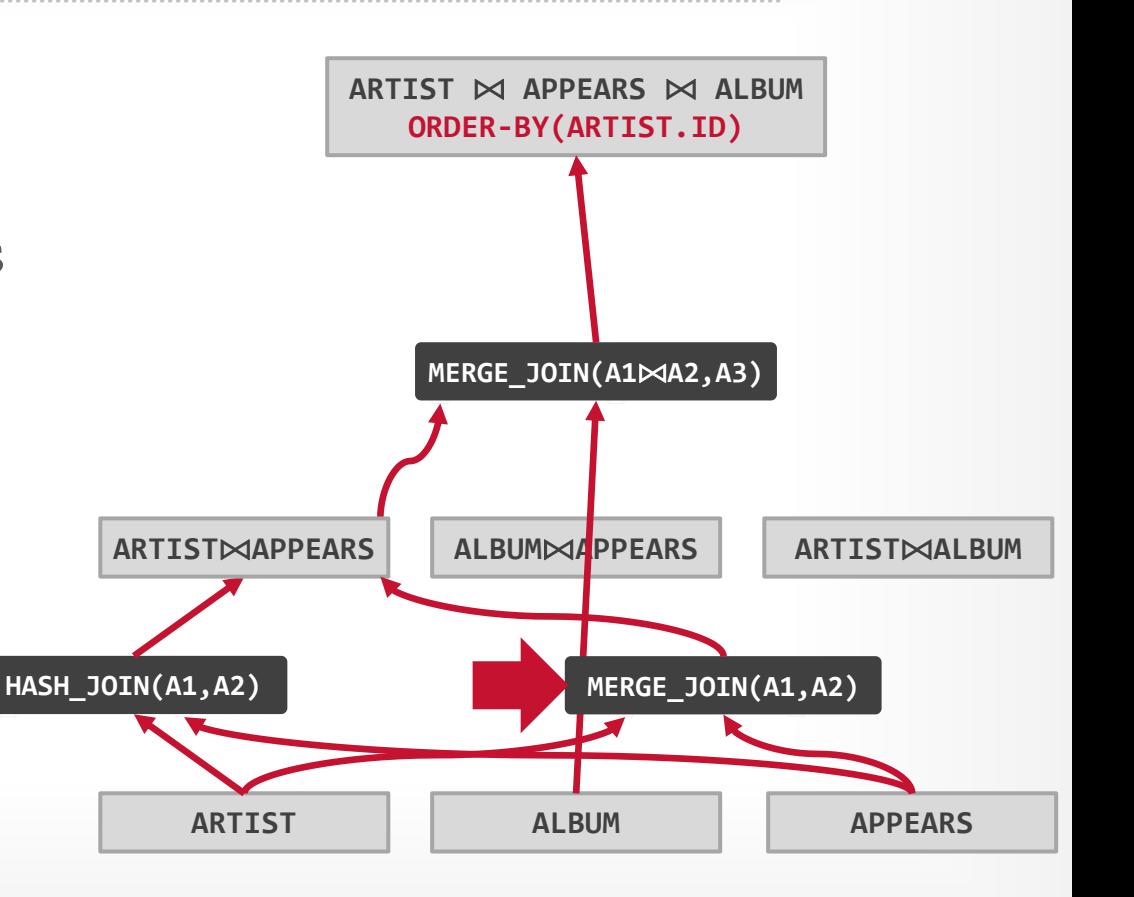

32

**[15-721 \(Spring 2024\)](https://15721.courses.cs.cmu.edu/spring2024)**

**BICMU-DR** 

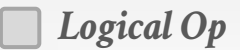

# TOP-DOWN OPTIMIZATION

- Start with a logical plan of what we want the query to be.
- Invoke rules to create new nodes and traverse tree.
- → **Logical**→**Logical:** JOIN(A,B) to JOIN(B,A)
- → **Logical**→**Physical:**  JOIN(A,B) to HASH\_JOIN(A,B)
- Can create "enforcer" rules that require input to have certain properties.

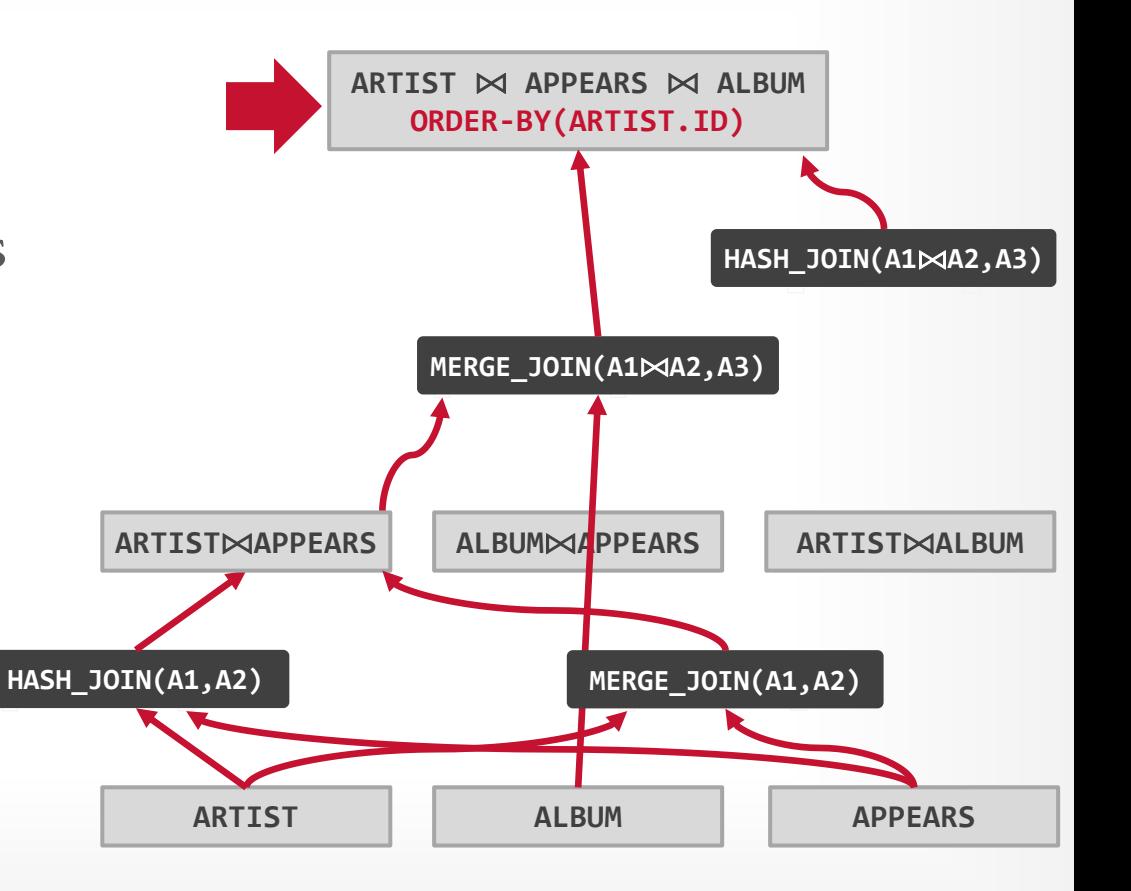

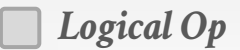

# TOP-DOWN OPTIMIZATION

- Start with a logical plan of what we want the query to be.
- Invoke rules to create new nodes and traverse tree.
- → **Logical**→**Logical:** JOIN(A,B) to JOIN(B,A)
- → **Logical**→**Physical:**  JOIN(A,B) to HASH\_JOIN(A,B)
- Can create "enforcer" rules that require input to have certain properties.

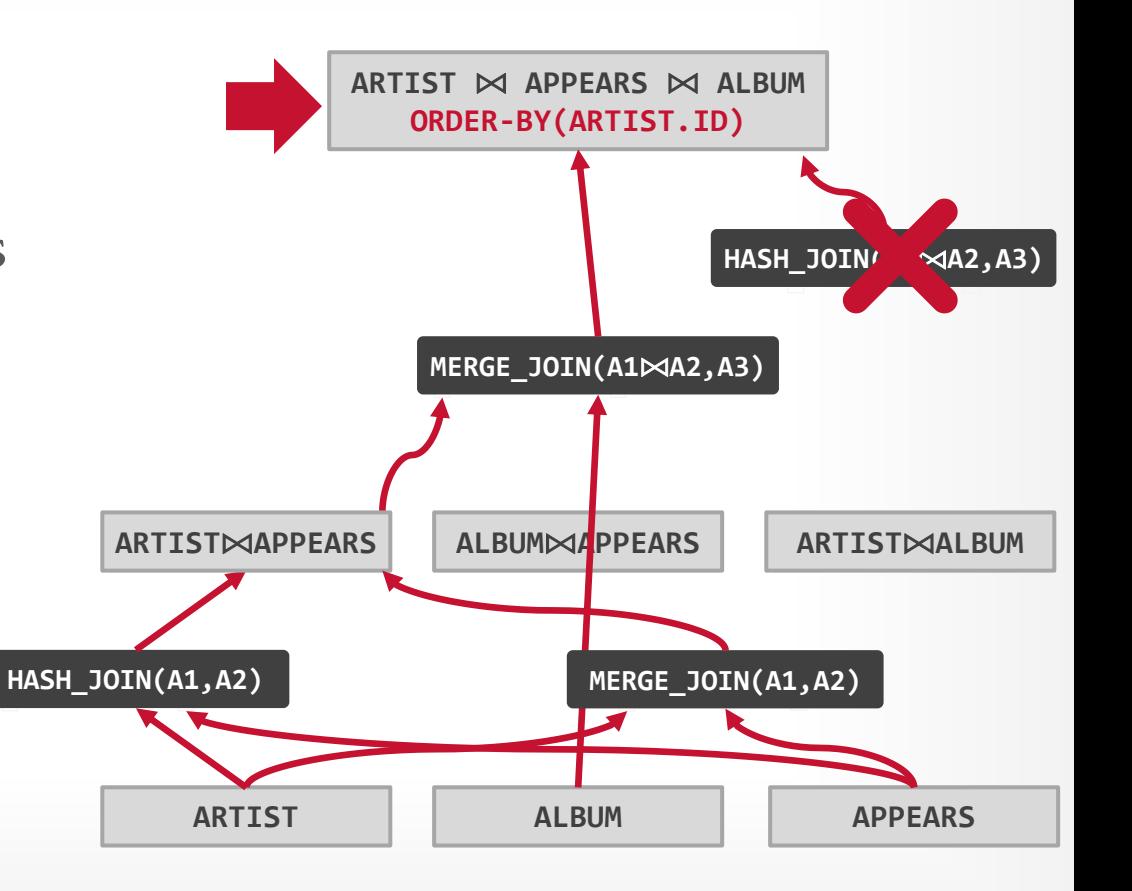

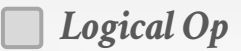

# TOP-DOWN OPTIMIZATION

- Start with a logical plan of what we want the query to be.
- Invoke rules to create new nodes and traverse tree.
- → **Logical**→**Logical:** JOIN(A,B) to JOIN(B,A)
- → **Logical**→**Physical:**  JOIN(A,B) to HASH\_JOIN(A,B)
- Can create "enforcer" rules that require input to have certain properties.

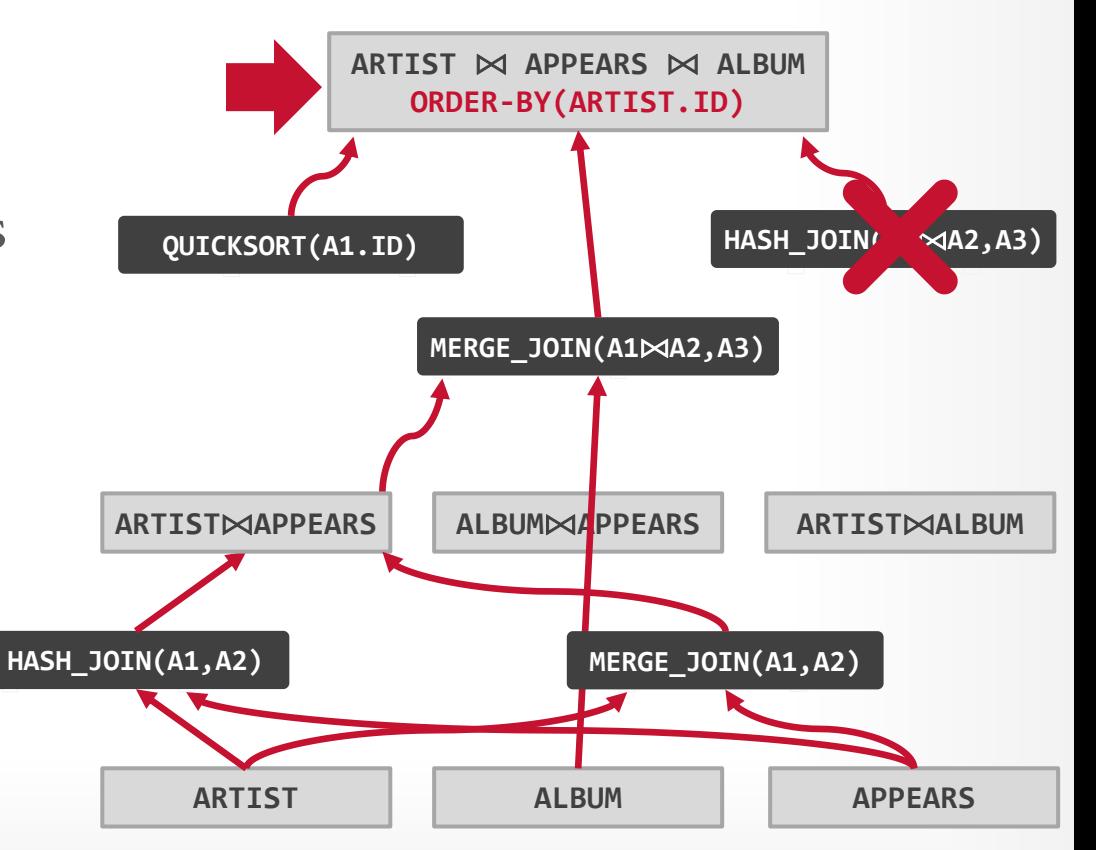

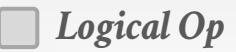

**[15-721 \(Spring 2024\)](https://15721.courses.cs.cmu.edu/spring2024)**

空CMU·DB

# TOP-DOWN OPTIMIZATION

- Start with a logical plan of what we want the query to be.
- Invoke rules to create new nodes and traverse tree.
- → **Logical**→**Logical:** JOIN(A,B) to JOIN(B,A)
- → **Logical**→**Physical:**  JOIN(A,B) to HASH\_JOIN(A,B)
- Can create "enforcer" rules that require input to have certain properties.

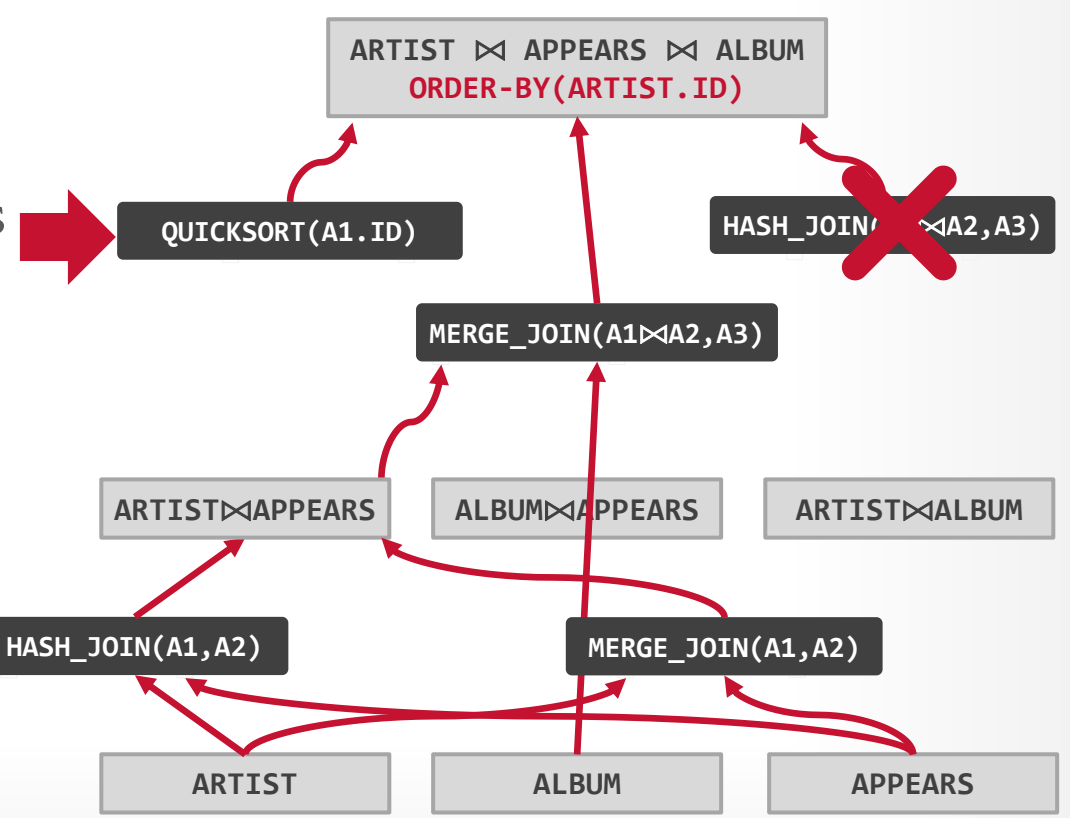

32

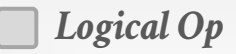

# TOP-DOWN OPTIMIZATION

**ARTIST** ⨝ **APPEARS** ⨝ **ALBUM ORDER-BY(ARTIST.ID)** Invoke rules to create new nodes and traverse tree. → **Logical**→**Logical:** JOIN(A,B) to JOIN(B,A) → **Logical**→**Physical:**  JOIN(A,B) to HASH\_JOIN(A,B) Can create "enforcer" rules that require input to have certain properties. **ARTIST ALBUM APPEARS HASH\_JOIN(A1**⨝**A2,A3) QUICKSORT(A1.ID) MERGE\_JOIN(A1**⨝**A2,A3) HASH\_JOIN(A1,A2) ARTIST**⨝**APPEARS ALBUM**⨝**APPEARS ARTIST**⨝**ALBUM HASH\_JOIN**<sup>*(* $\sim$ </sup>4A2,A3)</sub> **MERGE\_JOIN(A1,A2)** Start with a logical plan of what we want the query to be.

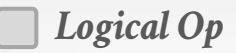

# TOP-DOWN OPTIMIZATION

**ARTIST** ⨝ **APPEARS** ⨝ **ALBUM ORDER-BY(ARTIST.ID)** Invoke rules to create new nodes and traverse tree. → **Logical**→**Logical:** JOIN(A,B) to JOIN(B,A) → **Logical**→**Physical:**  JOIN(A,B) to HASH\_JOIN(A,B) Can create "enforcer" rules that require input to have certain properties. **ARTIST ALBUM APPEARS HASH\_JOIN(A1**⨝**A2,A3) QUICKSORT(A1.ID) MERGE\_JOIN(A1**⨝**A2,A3) HASH\_JOIN(A1,A2) ARTIST**⨝**APPEARS ALBUM**⨝**APPEARS ARTIST**⨝**ALBUM HASH\_JOIN**<sup>*(* $\sim$ </sup>4A2,A3)</sub> **MERGE\_JOIN(A1,A2)** Start with a logical plan of what we want the query to be.

# VOLCANO OPTIMIZER

#### **Advantages:**

- $\rightarrow$  Use declarative rules to generate transformations.
- $\rightarrow$  Better extensibility with an efficient search engine. Reduce redundant estimations using memoization.

#### **Disadvantages:**

- $\rightarrow$  All equivalence classes are completely expanded to generate all possible logical operators before the optimization search.
- $\rightarrow$  Not easy to modify predicates.

# CASCADES OPTIMIZER

Object-oriented implementation of the previous Volcano query optimizer.

 $\rightarrow$  **Top-down approach** (backward chaining) using branchand-bound search.

Supports expression re-writing through a direct mapping function rather than an exhaustive search.

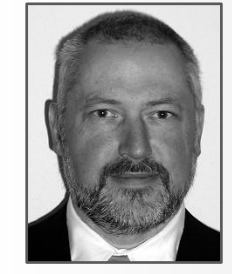

*Graefe*

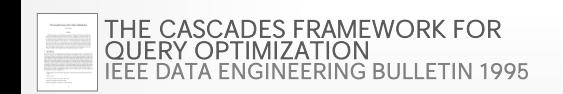

**[15-721 \(Spring 2024\)](https://15721.courses.cs.cmu.edu/spring2024)**

EFFICIENCY IN THE COLUMBIA DATABASE QUERY OPTIMIZER *[PORTLAND STATE UNIVERSITY MS THESIS 1998](https://15721.courses.cs.cmu.edu/spring2020/papers/20-optimizer2/xu-columbia-thesis1998.pdf)*

 $\omega_{\rm{ex}}$ 

### CASCADES: KEY IDEAS

**Optimization tasks as data structures.**  $\rightarrow$  Patterns to match + Transformation Rule to apply

#### **Rules to place property enforcers.**  $\rightarrow$  Ensures the optimizer generates correct plans.

#### **Ordering of moves by promise.**

 $\rightarrow$  Dynamic task priorities to find optimal plan more quickly.

#### **Predicates as logical/physical operators.**

 $\rightarrow$  Use same pattern/rule engine for expressions.

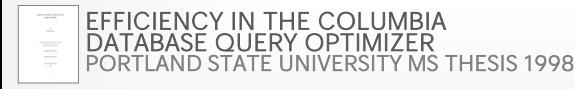

**[15-721 \(Spring 2024\)](https://15721.courses.cs.cmu.edu/spring2024)**

#### CASCADES: EXPRESSIONS

```
An expression represents some operation in the 
query with zero or more input expressions.
\rightarrow Optimizer needs to quickly determine whether two
   expressions are equivalent.
```

```
SELECT * FROM A
   JOIN B ON A.id = B.id
  JOIN C ON C.id = A.id;
```
Logical Expression:  $(A \Join B) \Join C$ **Physical Expression:**  $(A_{\text{Seq}} \Join_{\text{HJ}} B_{\text{Seq}}) \Join_{\text{NL}} C_{\text{Idx}}$ 

### CASCADES: GROUPS

A **group** is a set of logically equivalent logical and physical expressions that produce the same output.  $\rightarrow$  All logical forms of an expression.

 $\rightarrow$  All physical expressions that can be derived from selecting the allowable physical operators for the corresponding logical forms.

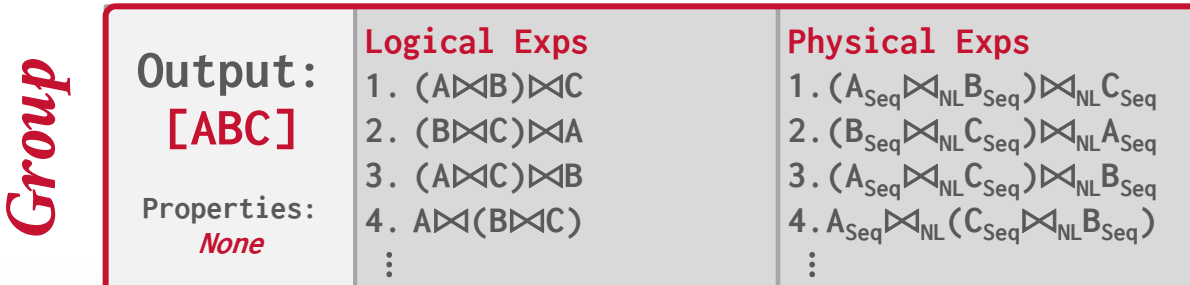

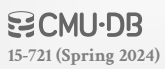

### CASCADES: GROUPS

A **group** is a set of logically equivalent logical and physical expressions that produce the same output.  $\rightarrow$  All logical forms of an expression.

 $\rightarrow$  All physical expressions that can be derived from selecting the allowable physical operators for the corresponding logical forms.

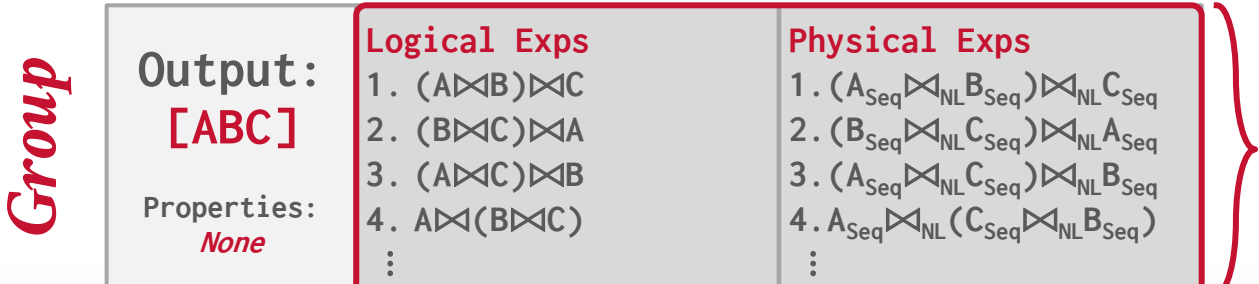

*Equivalent Expressions*
# CASCADES: MULTI-EXPRESSION

Instead of explicitly instantiating all possible expressions in a group, the optimizer implicitly represents redundant expressions in a group as a **multi-expression**.

 $\rightarrow$  This reduces the number of transformations, storage overhead, and repeated cost estimations.

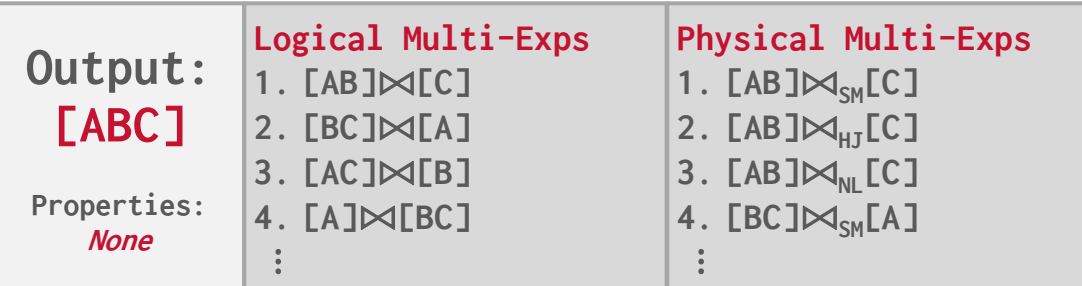

# CASCADES: RULES

- A **rule** is a transformation of an expression to a logically equivalent expression.
- → **Transformation Rule:** Logical to Logical
- → **Implementation Rule:** Logical to Physical

Each rule is represented as a pair of attributes:

- $\rightarrow$  **Pattern**: Defines the structure of the logical expression that can be applied to the rule.
- → **Substitute**: Defines the structure of the result after applying the rule.

# CASCADES: RULES

## *Pattern*

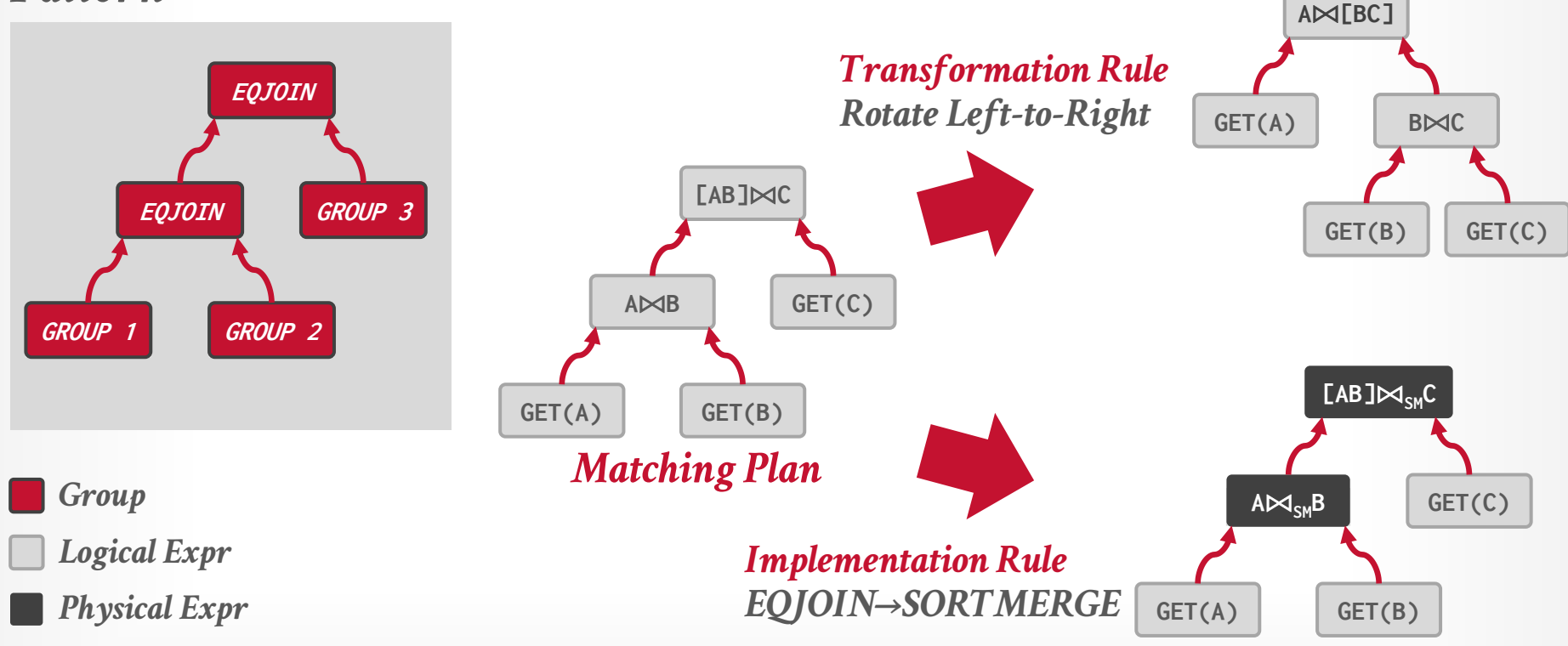

**BCMU·DB [15-721 \(Spring 2024\)](https://15721.courses.cs.cmu.edu/spring2024)**

Stores all previously explored alternatives in a compact graph structure / hash table.

Equivalent operator trees and their corresponding plans are stored together in groups.

Provides an overview of the optimizer's search progress that is used in multiple ways:

- $\rightarrow$  Transformation Result Memorization
- $\rightarrow$  Duplicate Group Detection
- $\rightarrow$  Property + Cost Management.

**[15-721 \(Spring 2024\)](https://15721.courses.cs.cmu.edu/spring2024)**

# PRINCIPLE OF OPTIMALITY

Every sub-plan of an optimal plan is itself optimal.

This allows the optimizer to restrict the search space to a smaller set of expressions.

 $\rightarrow$  The optimizer never has to consider a plan containing subplan **P1** that has a greater cost than equivalent plan **P2** with the same physical properties.

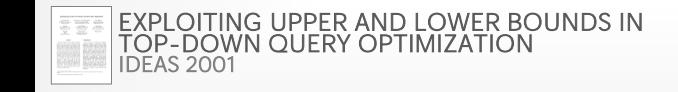

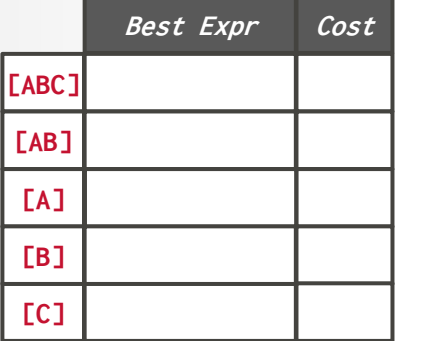

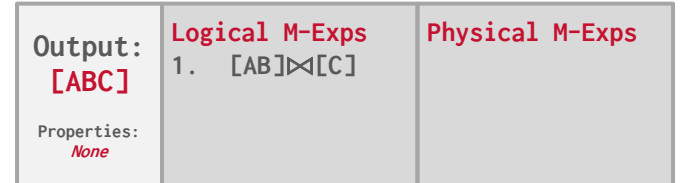

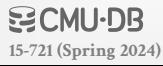

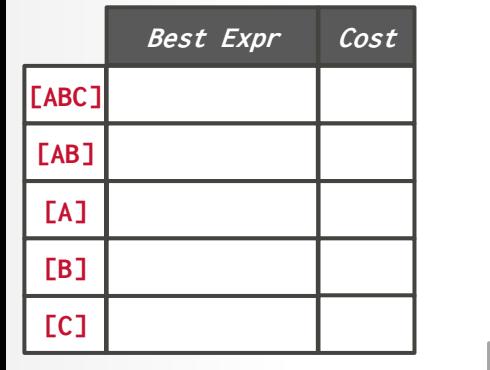

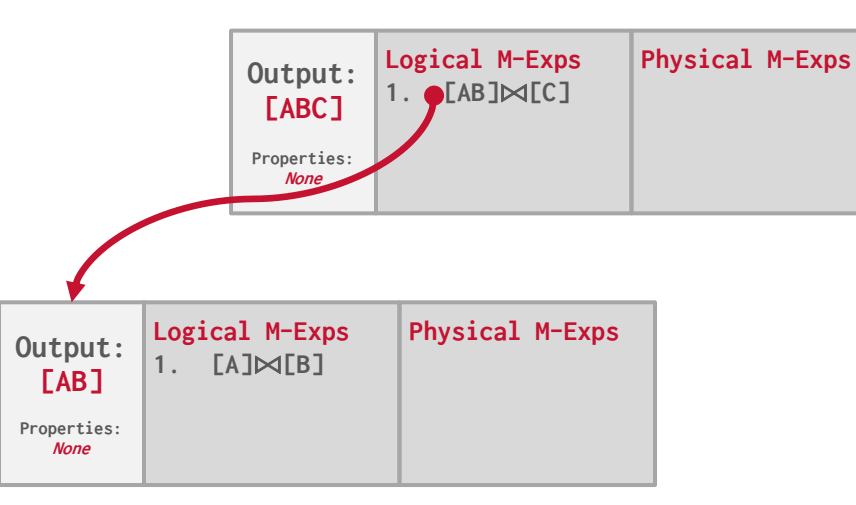

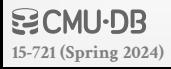

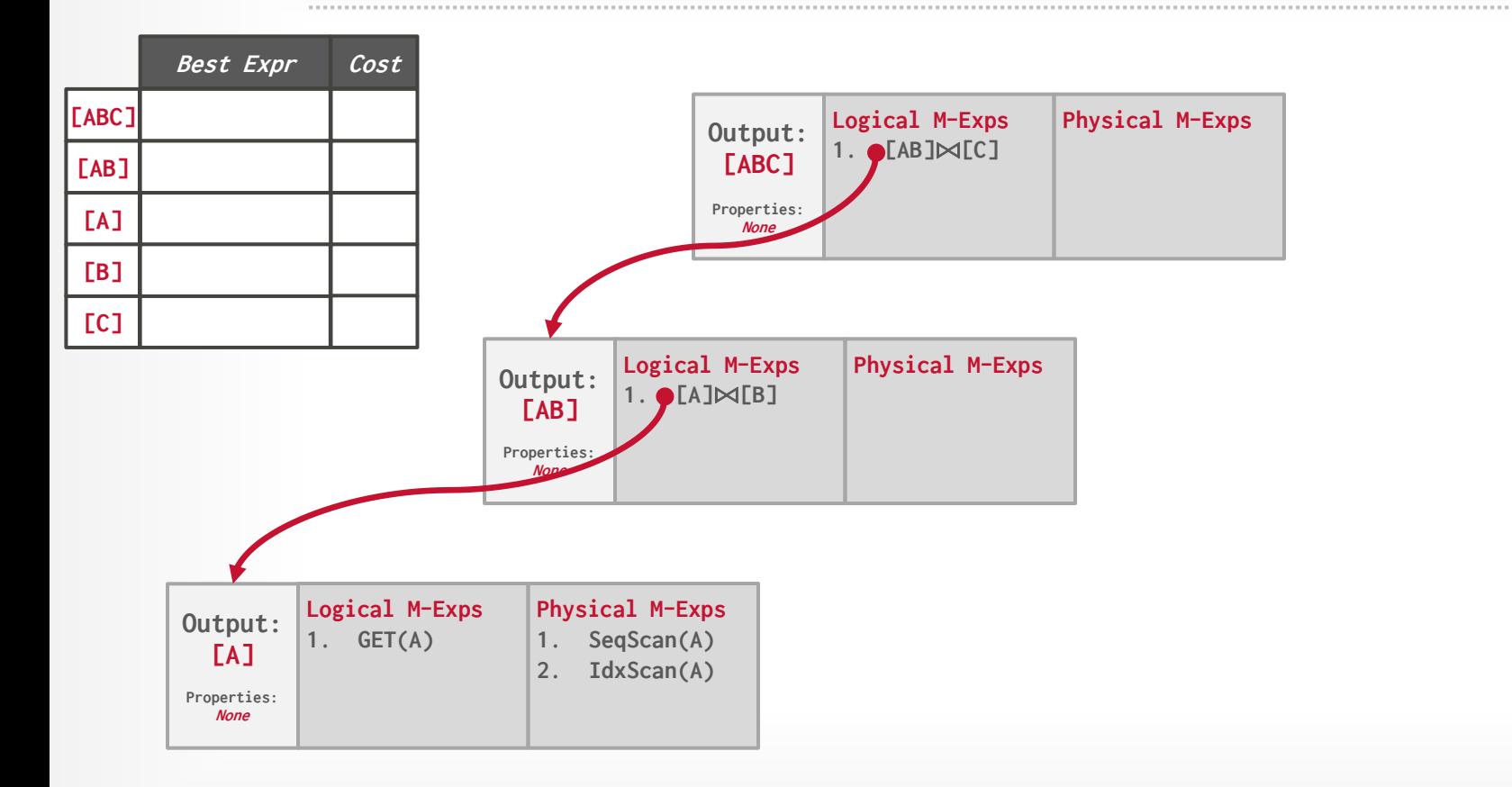

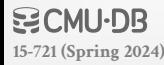

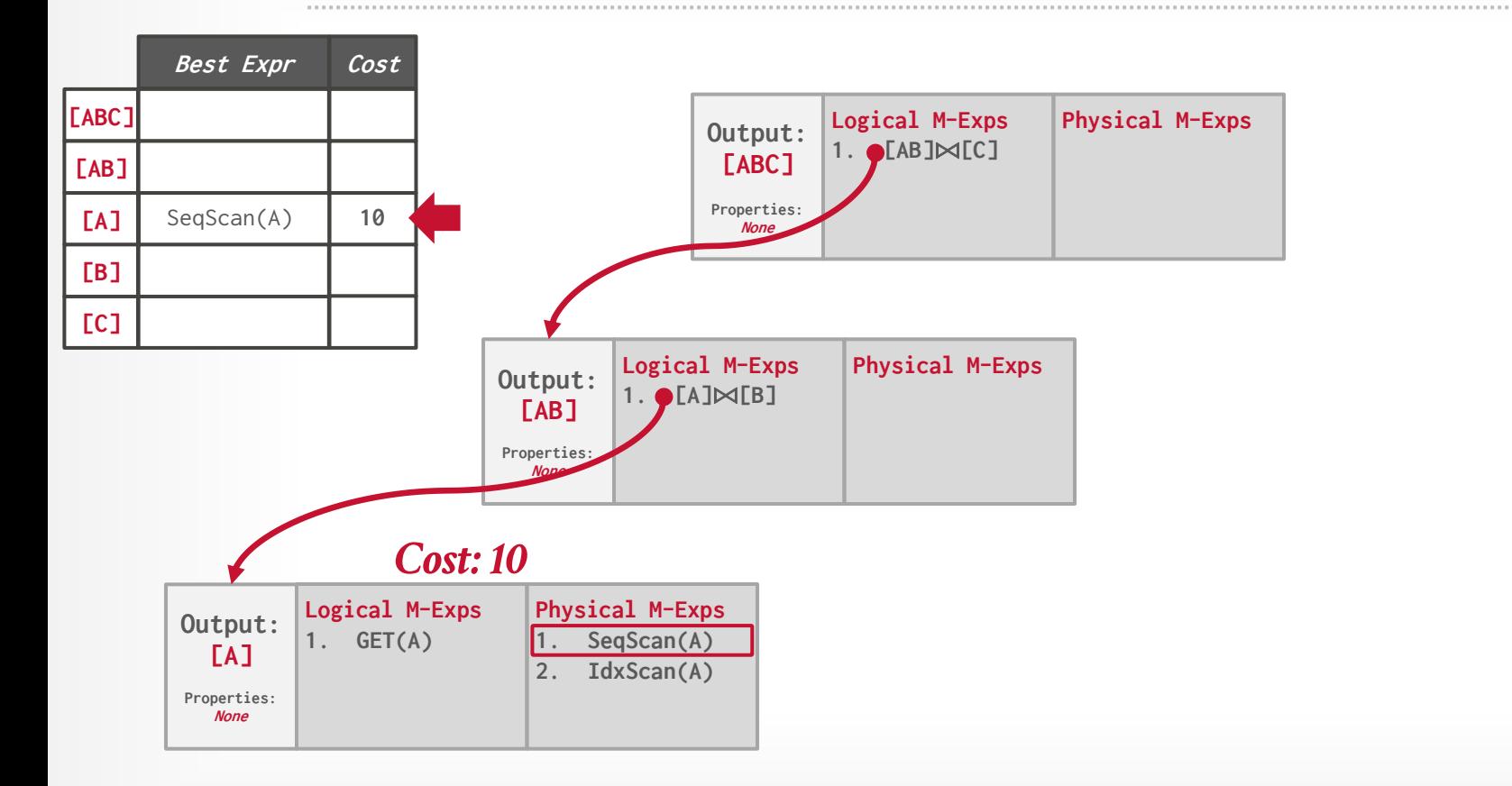

### **BCMU·DB [15-721 \(Spring 2024\)](https://15721.courses.cs.cmu.edu/spring2024)**

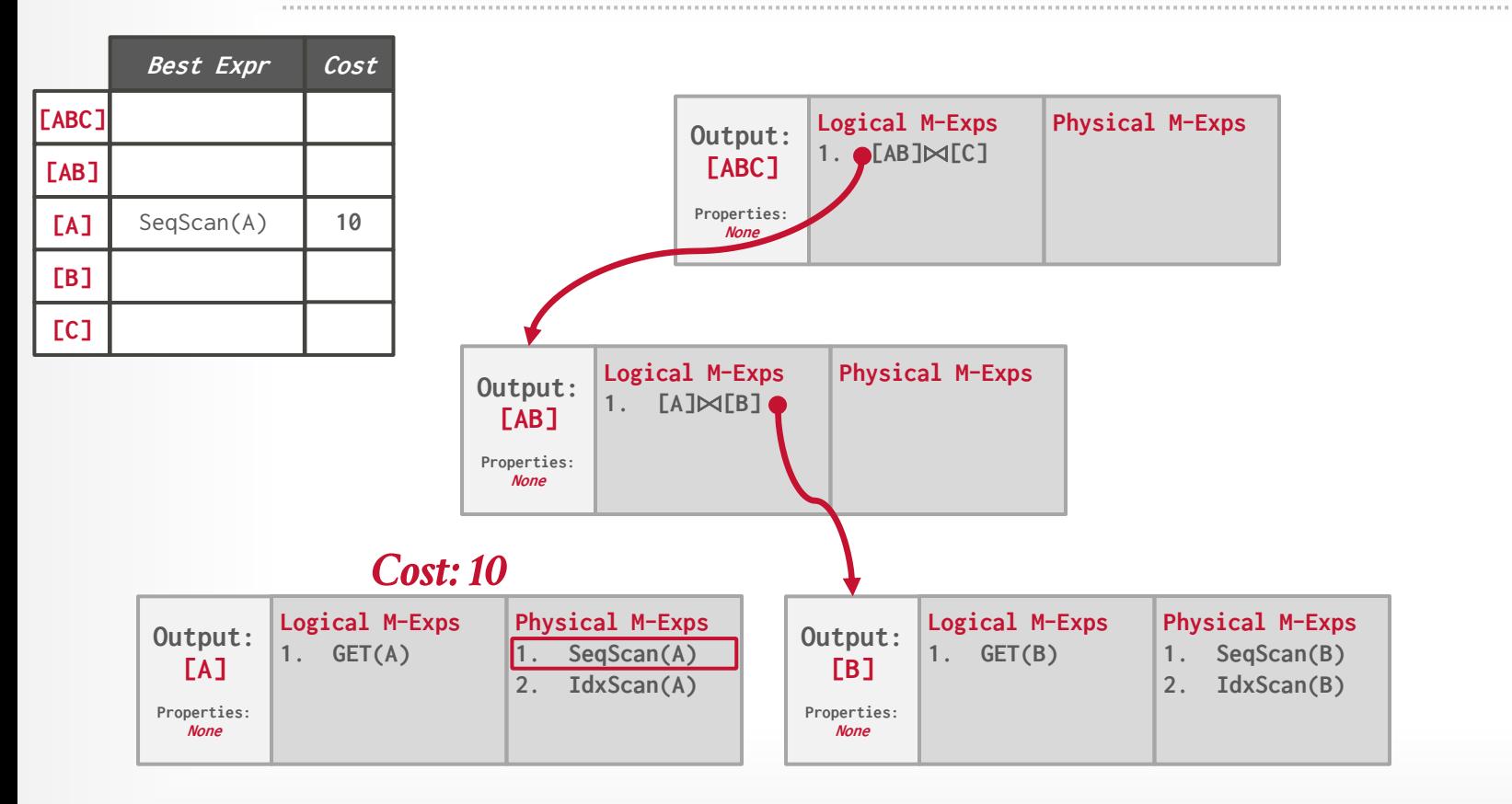

**BCMU-DB [15-721 \(Spring 2024\)](https://15721.courses.cs.cmu.edu/spring2024)**

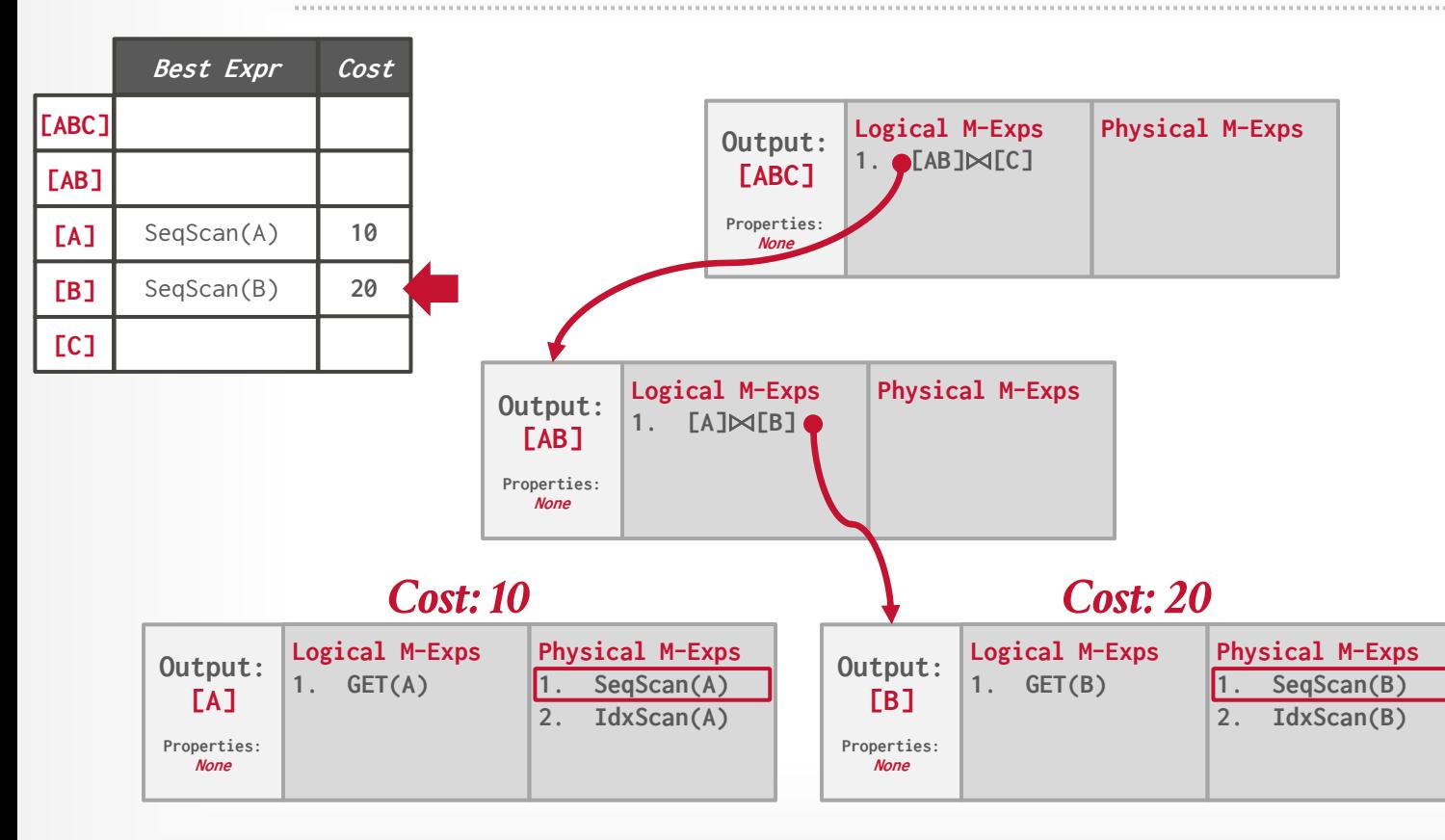

**BCMU-DB [15-721 \(Spring 2024\)](https://15721.courses.cs.cmu.edu/spring2024)**

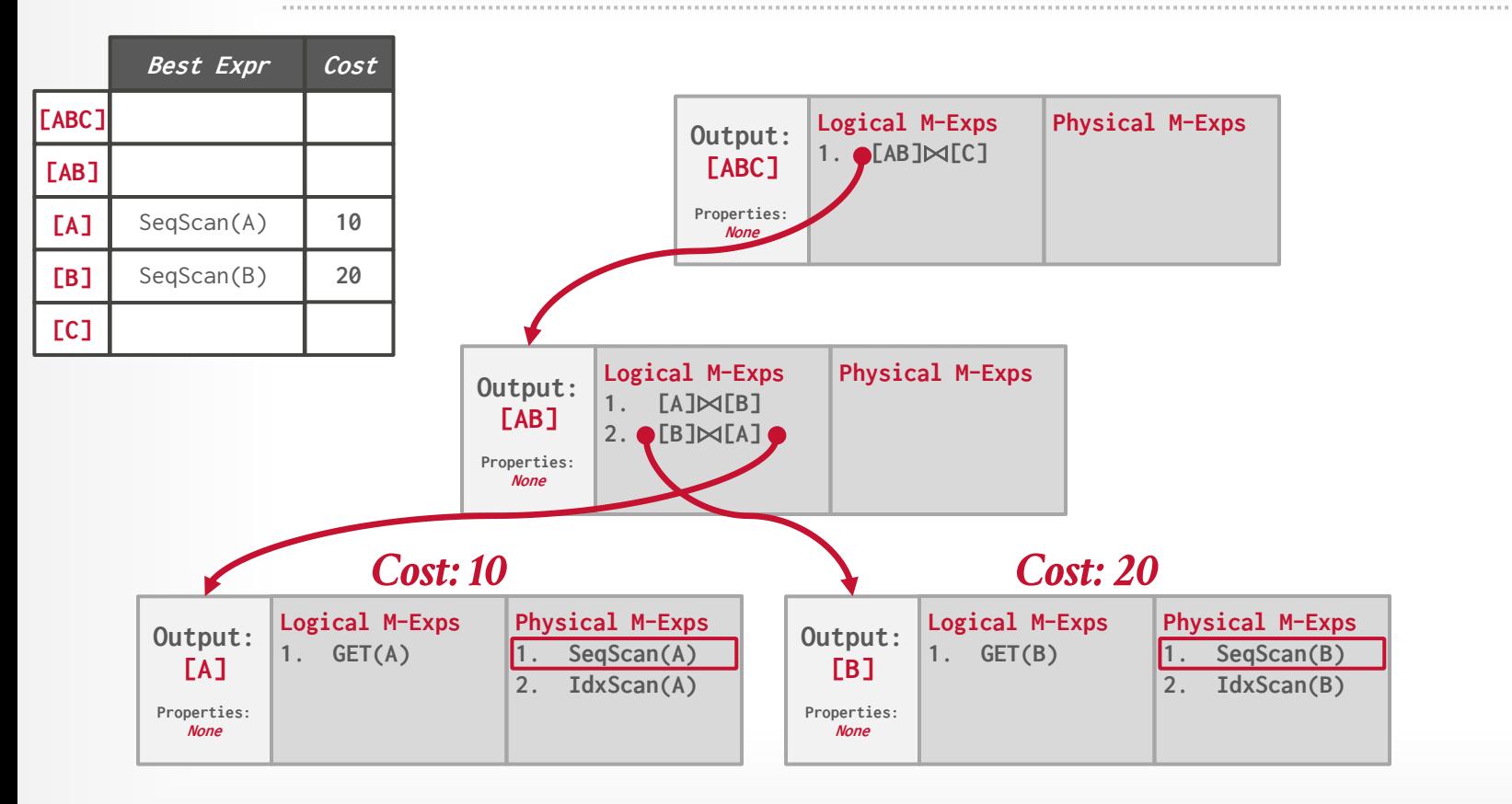

**BCMU-DB [15-721 \(Spring 2024\)](https://15721.courses.cs.cmu.edu/spring2024)**

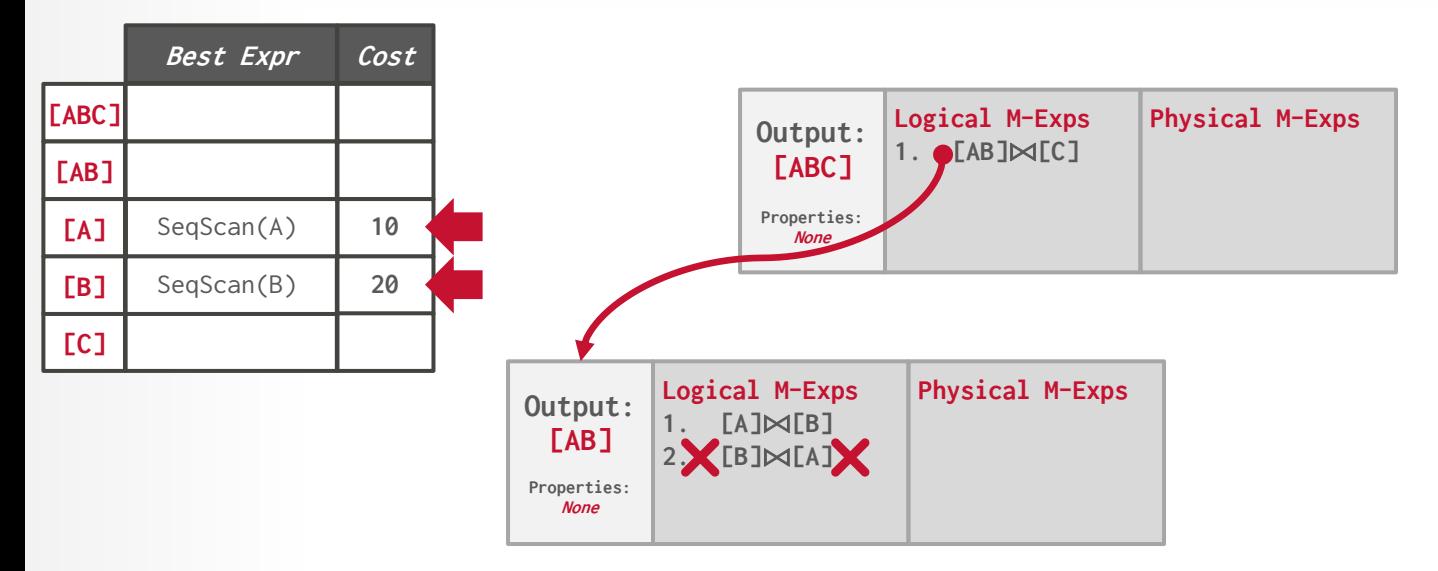

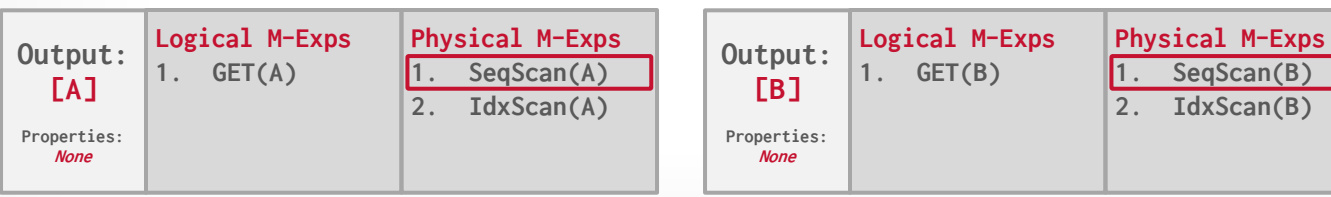

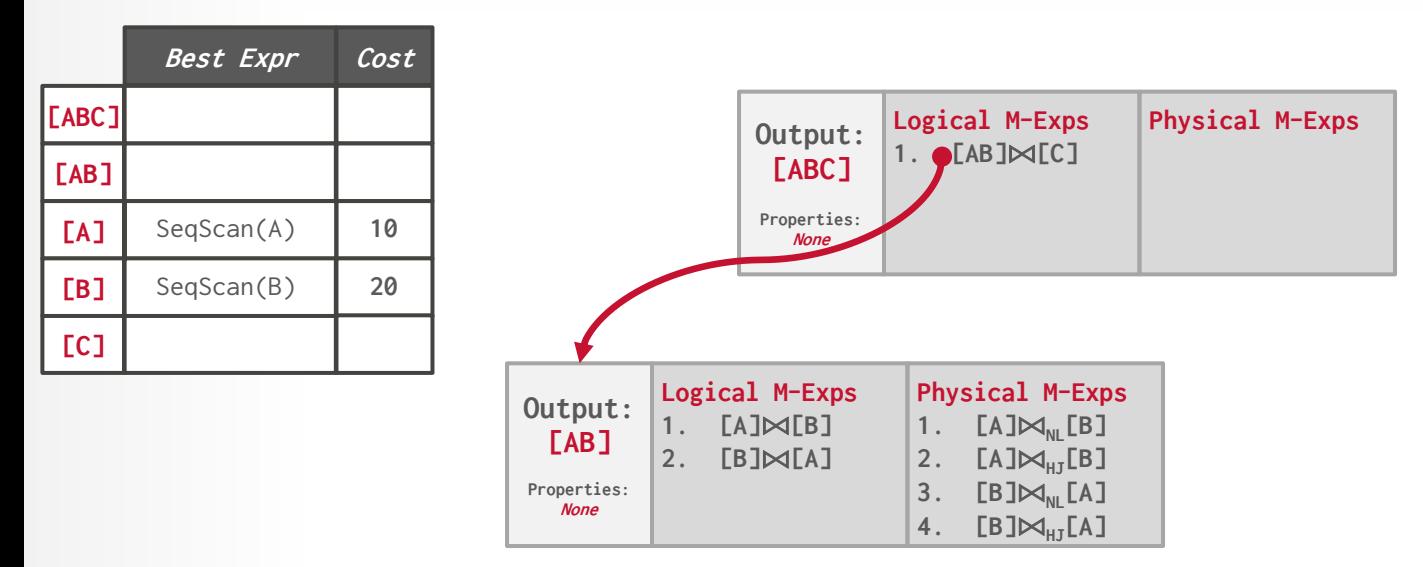

**[15-721 \(Spring 2024\)](https://15721.courses.cs.cmu.edu/spring2024)**

**BCMU·DB** 

### *Cost: 10 Cost: 20*

43

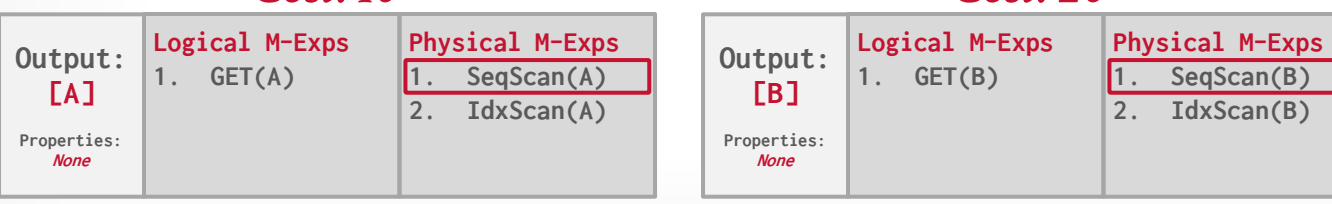

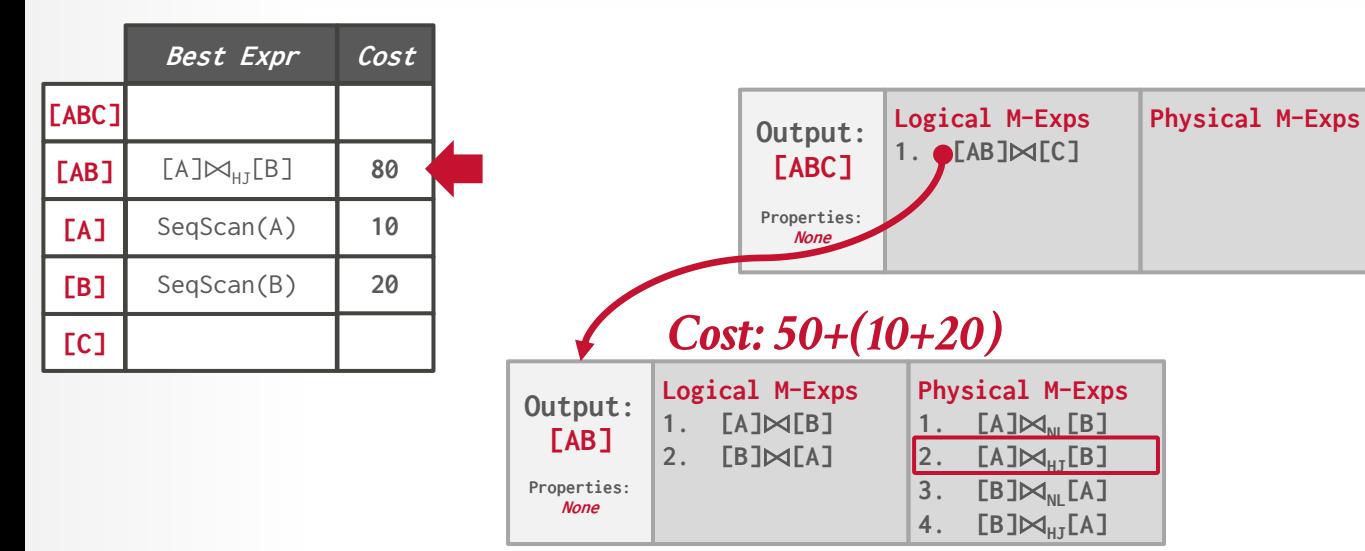

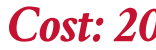

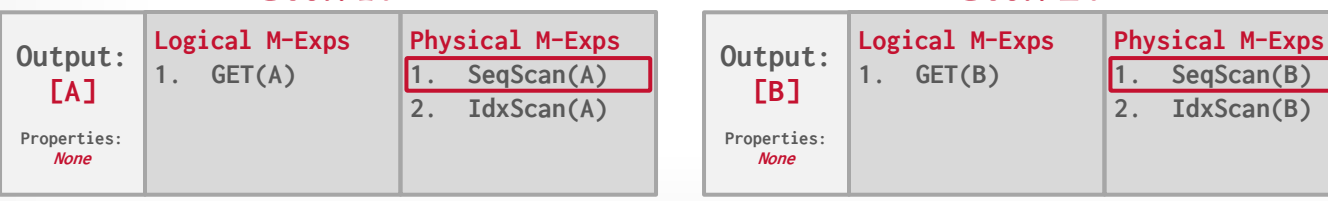

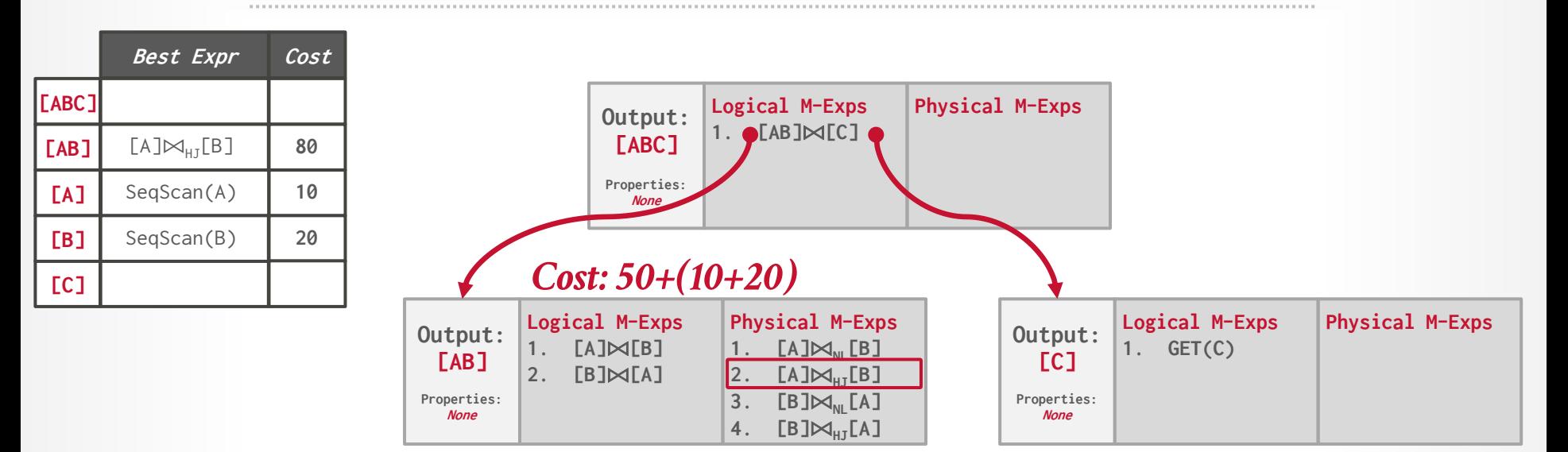

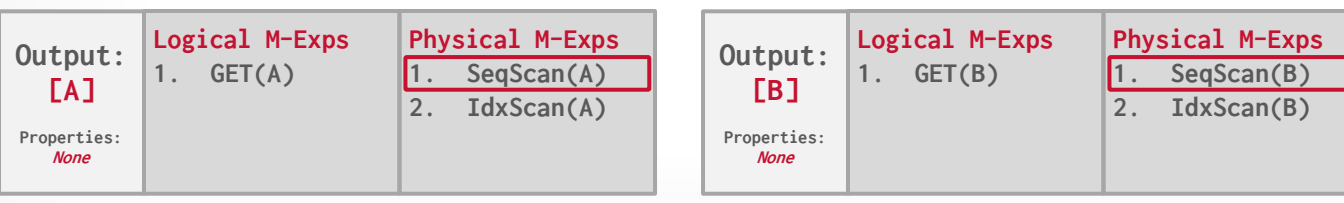

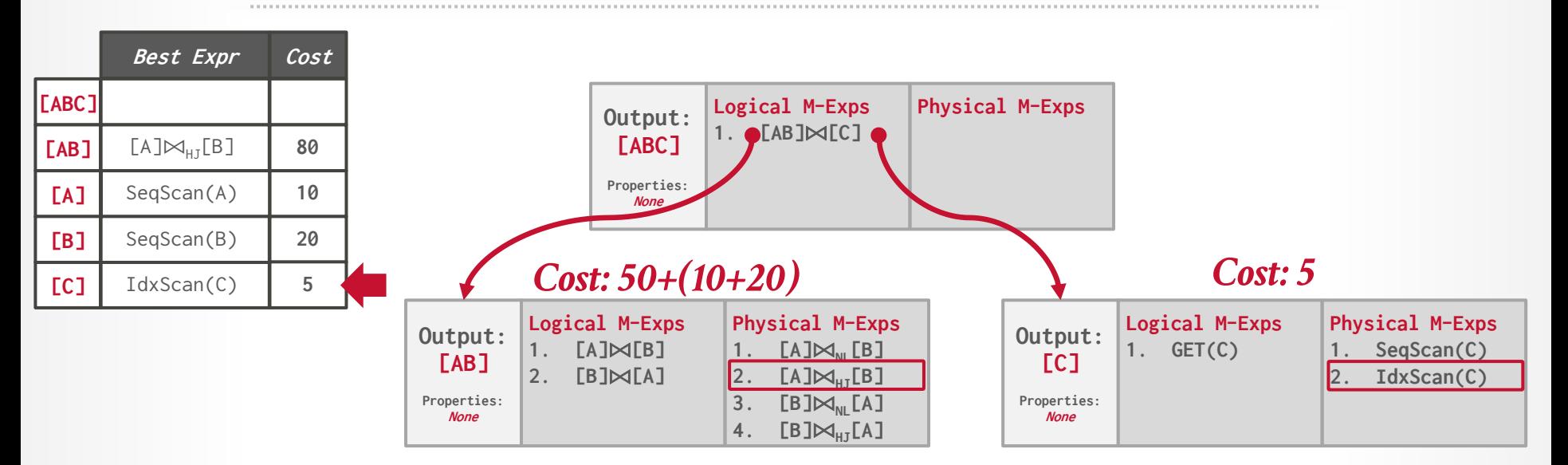

**[15-721 \(Spring 2024\)](https://15721.courses.cs.cmu.edu/spring2024)**

**BCMU-DB** 

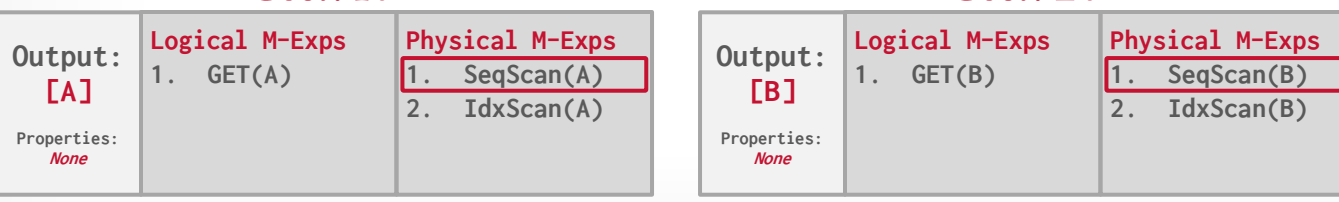

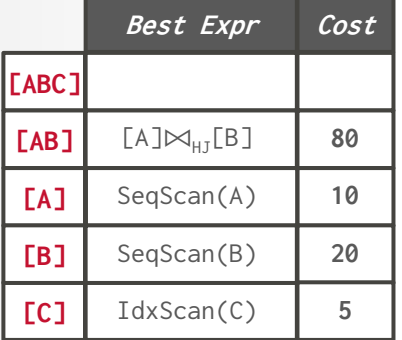

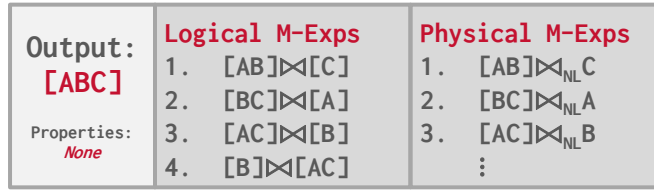

## *Cost: 50+(10+20) Cost: 5*

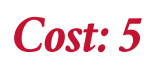

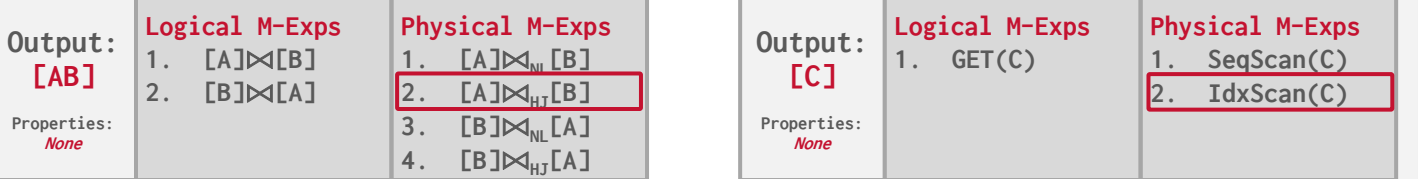

## *Cost: 10 Cost: 20*

**None**

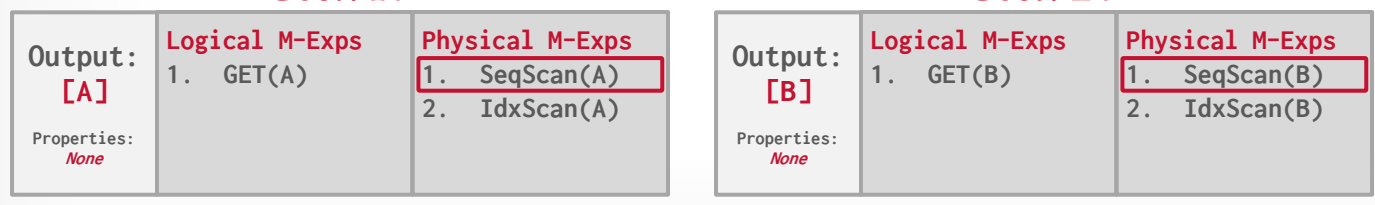

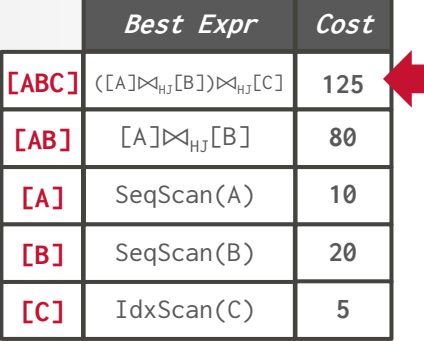

## *Cost: 40+(80+5)*

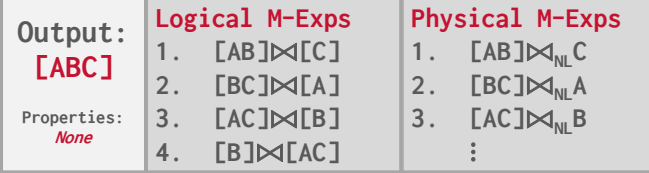

### **Logical M-Exps 1. [A]**⨝**[B] 2. [B]**⨝**[A] Physical M-Exps 1. [A]⊠**<sub>NL</sub>**[B]**<br>2. **[A]**⊠<sub>HT</sub>[B] **2. [A]⊠** $\text{HJB1}$ <br>**3. [B**]⊠<sub>→</sub> [A] **3. [B]**⨝**NL[A] 4. [B]**⨝**HJ[A] Output: [C] Properties: None Logical M-Exps 1. GET(C) Physical M-Exps 1. SeqScan(C) 2. IdxScan(C)** *Cost: 50+(10+20) Cost: 5*

## *Cost: 10 Cost: 20*

**Output: [AB] Properties: None**

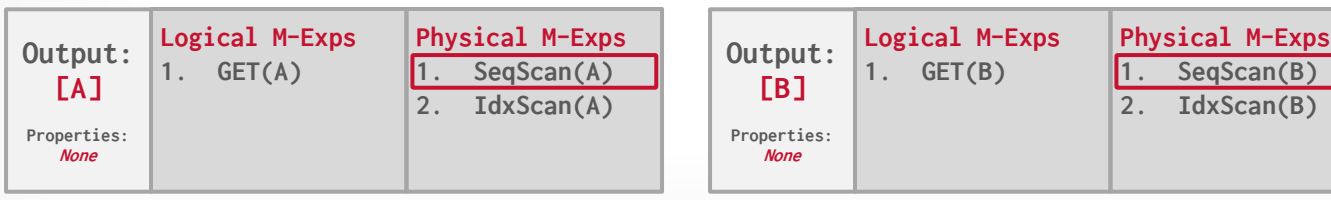

# CASCADES IMPLEMENTATIONS

## **Standalone:**

- $\rightarrow$  [Wisconsin OPT++](http://pages.cs.wisc.edu/~navin/research/apg.html) (1990s)
- → [Portland State Columbia](http://web.cecs.pdx.edu/~len/Columbia/) (1990s)
- $\rightarrow$  [Greenplum Orca](https://github.com/greenplum-db/gporca) (2010s)
- $\rightarrow$  [Apache Calcite](https://calcite.apache.org/) (2010s)

## **Integrated:**

- $\rightarrow$  Microsoft SQL Server (1990s)
- $\rightarrow$  [Tandem NonStop](http://www.vldb.org/conf/1996/P592.PDF) SQL (1990s)
- $\rightarrow$  CockroachDB (2010s)

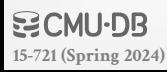

# RANDOMIZED ALGORITHMS

Perform a random walk over a solution space of all possible (valid) plans for a query.

Continue searching until a cost threshold is reached or the optimizer runs for a length of time.

**Examples**: Postgres' genetic algorithm.

# SIMULATED ANNEALING

Start with a query plan that is generated using the heuristic-only approach.

Compute random permutations of operators (e.g., swap the join order of two tables):

- $\rightarrow$  Always accept a change that reduces cost.
- $\rightarrow$  Only accept a change that increases cost with some probability.
- $\rightarrow$  Reject any change that violates correctness (e.g., sort ordering).

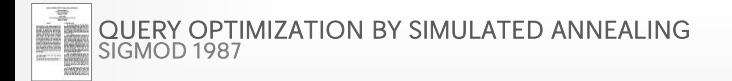

**[15-721 \(Spring 2024\)](https://15721.courses.cs.cmu.edu/spring2024)**

More complicated queries use a **genetic algorithm** that selects join orderings (GEQO).

At the beginning of each round, generate different variants of the query plan.

Select the plans that have the lowest cost and permute them with other plans. Repeat.  $\rightarrow$  The mutator function only generates valid plans.

## *1st Generation*

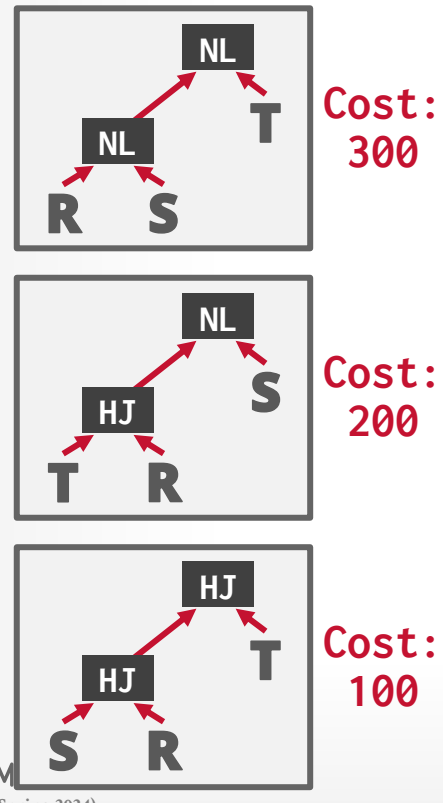

**[15-721 \(Spring 2024\)](https://15721.courses.cs.cmu.edu/spring2024)**

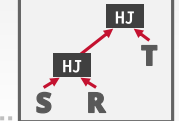

## **Best:100**

## *1st Generation*

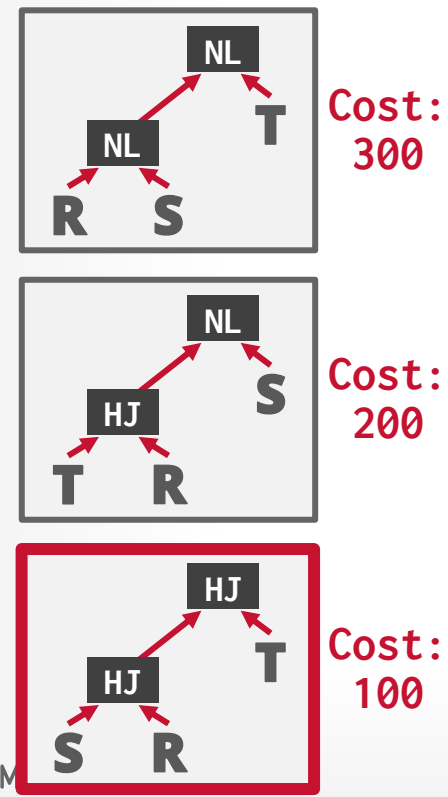

**[15-721 \(Spring 2024\)](https://15721.courses.cs.cmu.edu/spring2024)**

 $\mathbf{E}$ 

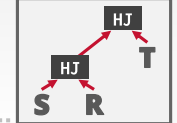

### **Best:100**

## *1st Generation*

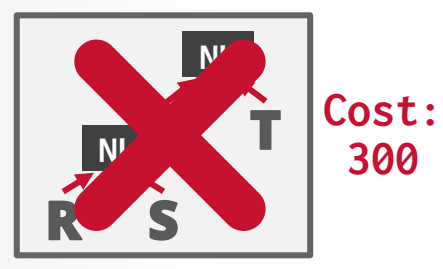

**300**

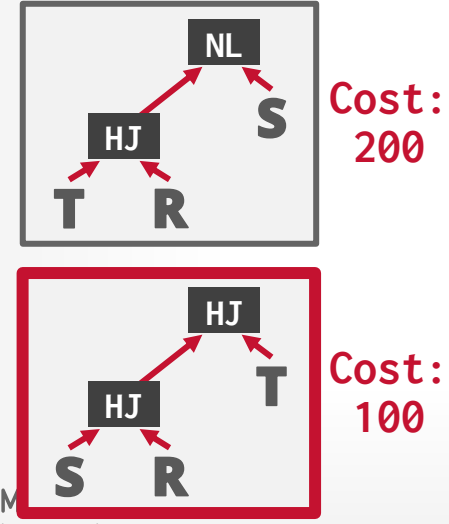

**[15-721 \(Spring 2024\)](https://15721.courses.cs.cmu.edu/spring2024)**

 $\mathbf{E}$ 

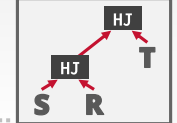

### **Best:100**

## *1st Generation*

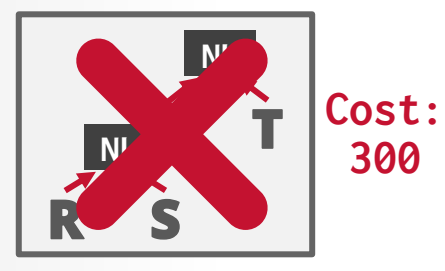

**300**

**200**

**100**

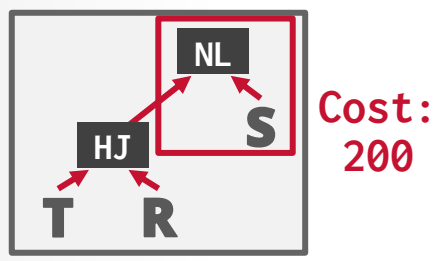

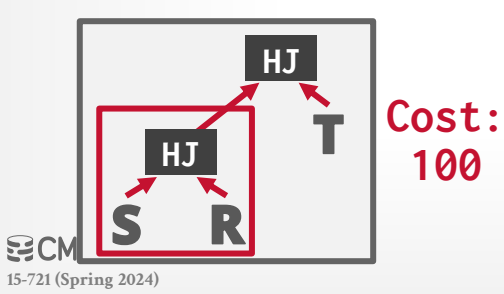

48

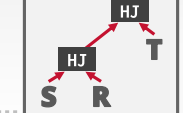

48

**Best:100**

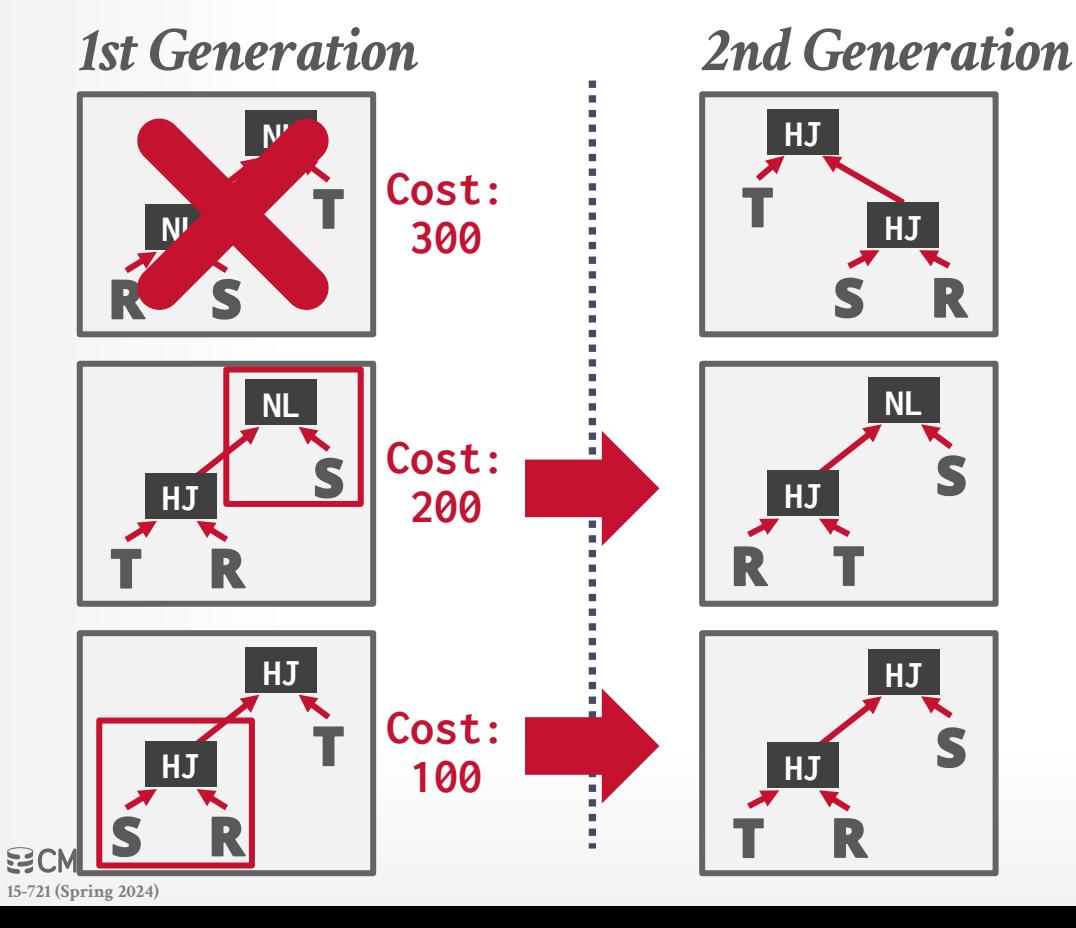

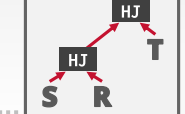

48

**Best:100**

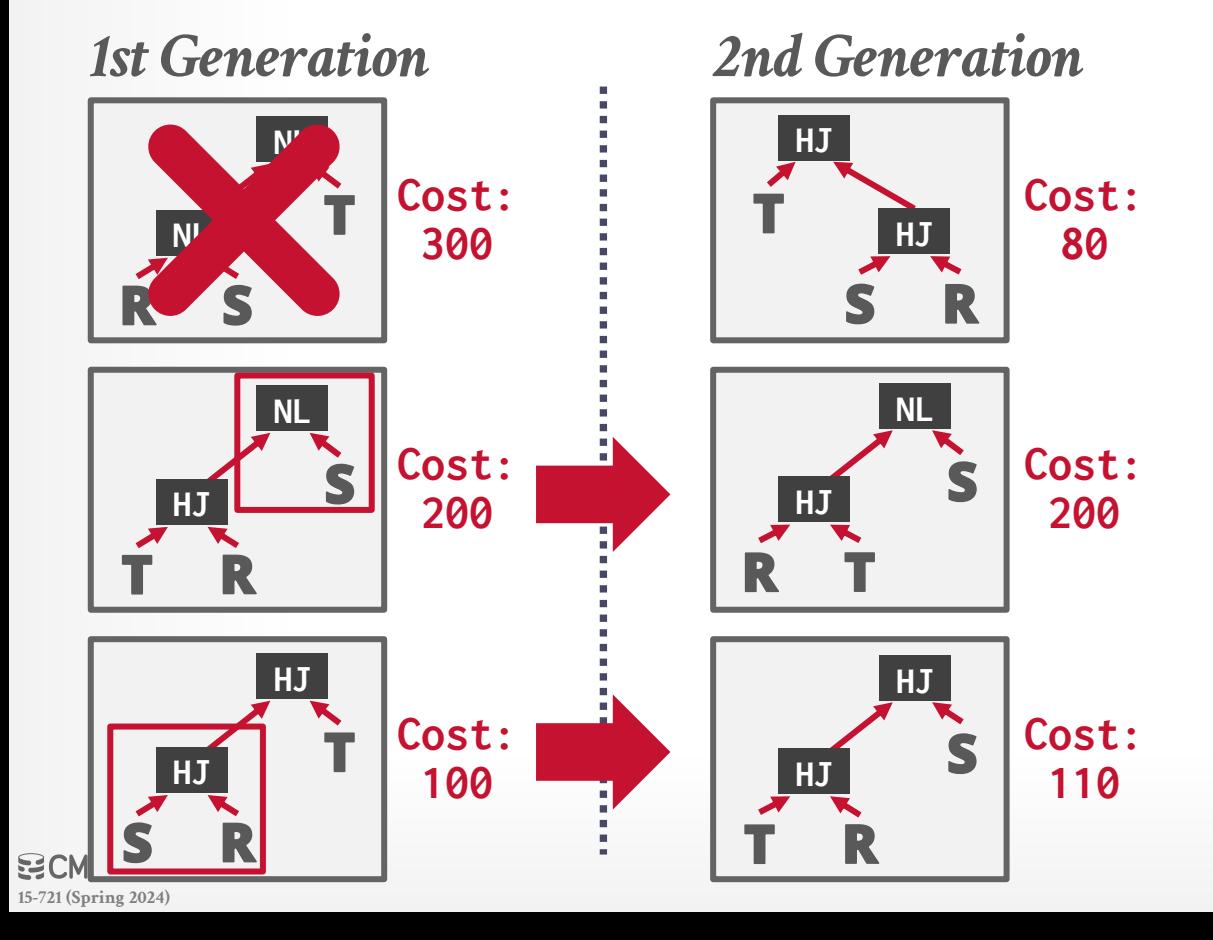

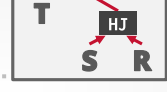

HJ

48

**Best:80**

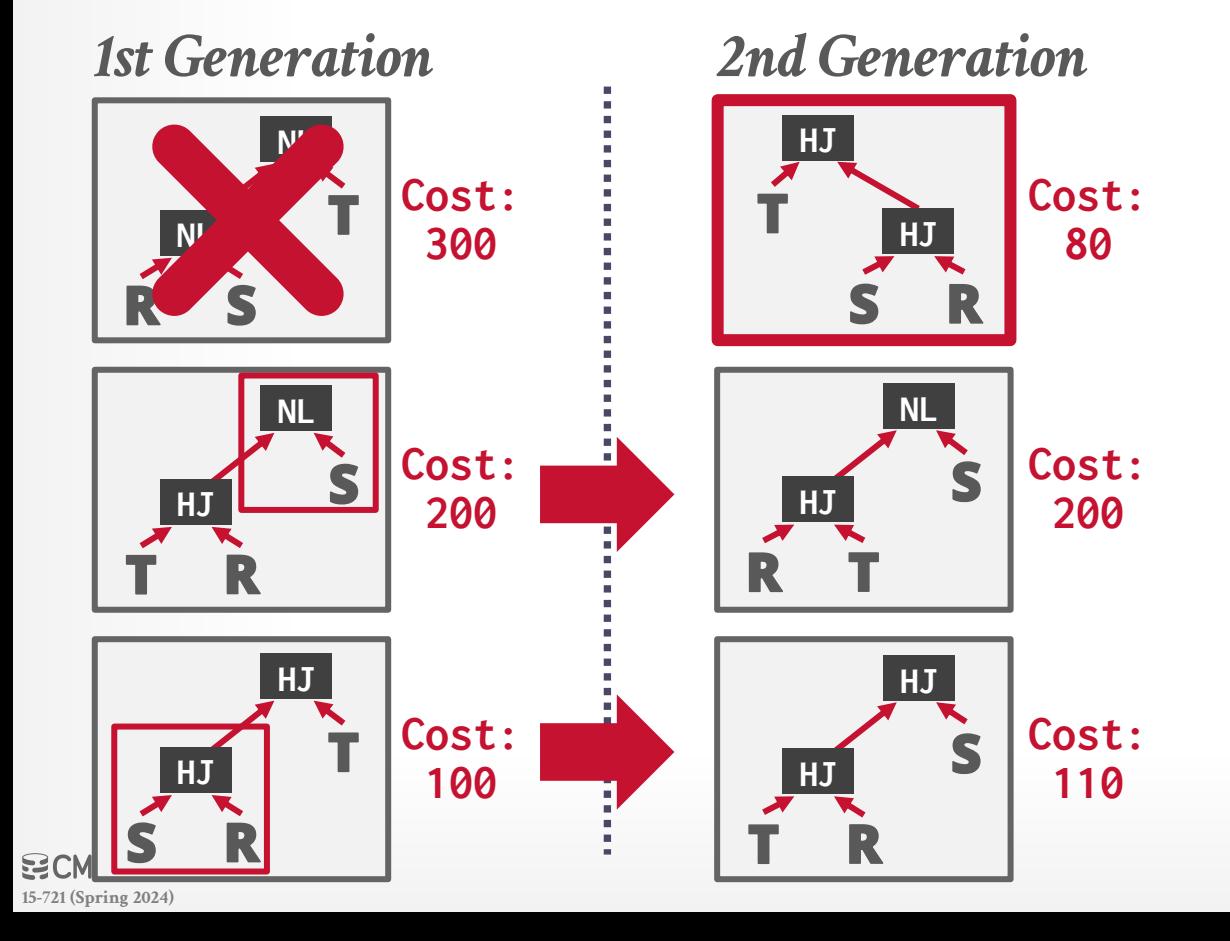

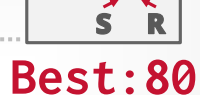

HJ

HJ

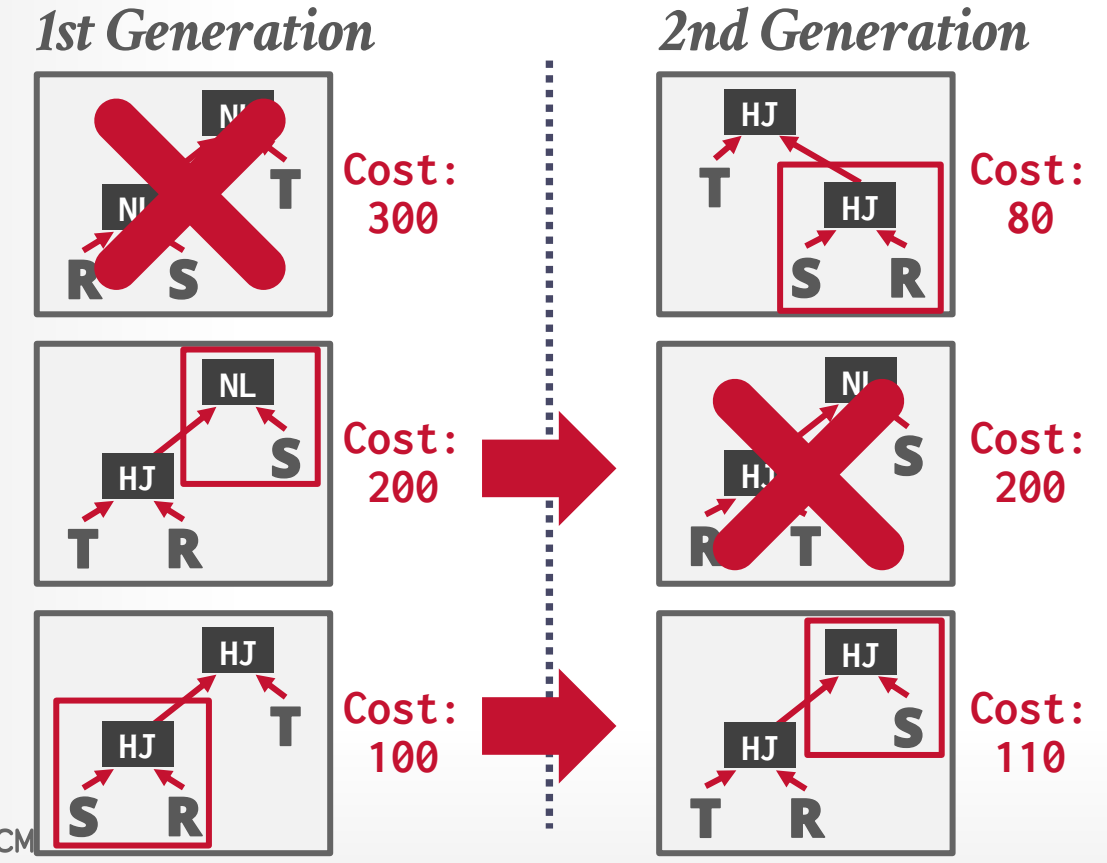

**[15-721 \(Spring 2024\)](https://15721.courses.cs.cmu.edu/spring2024)**

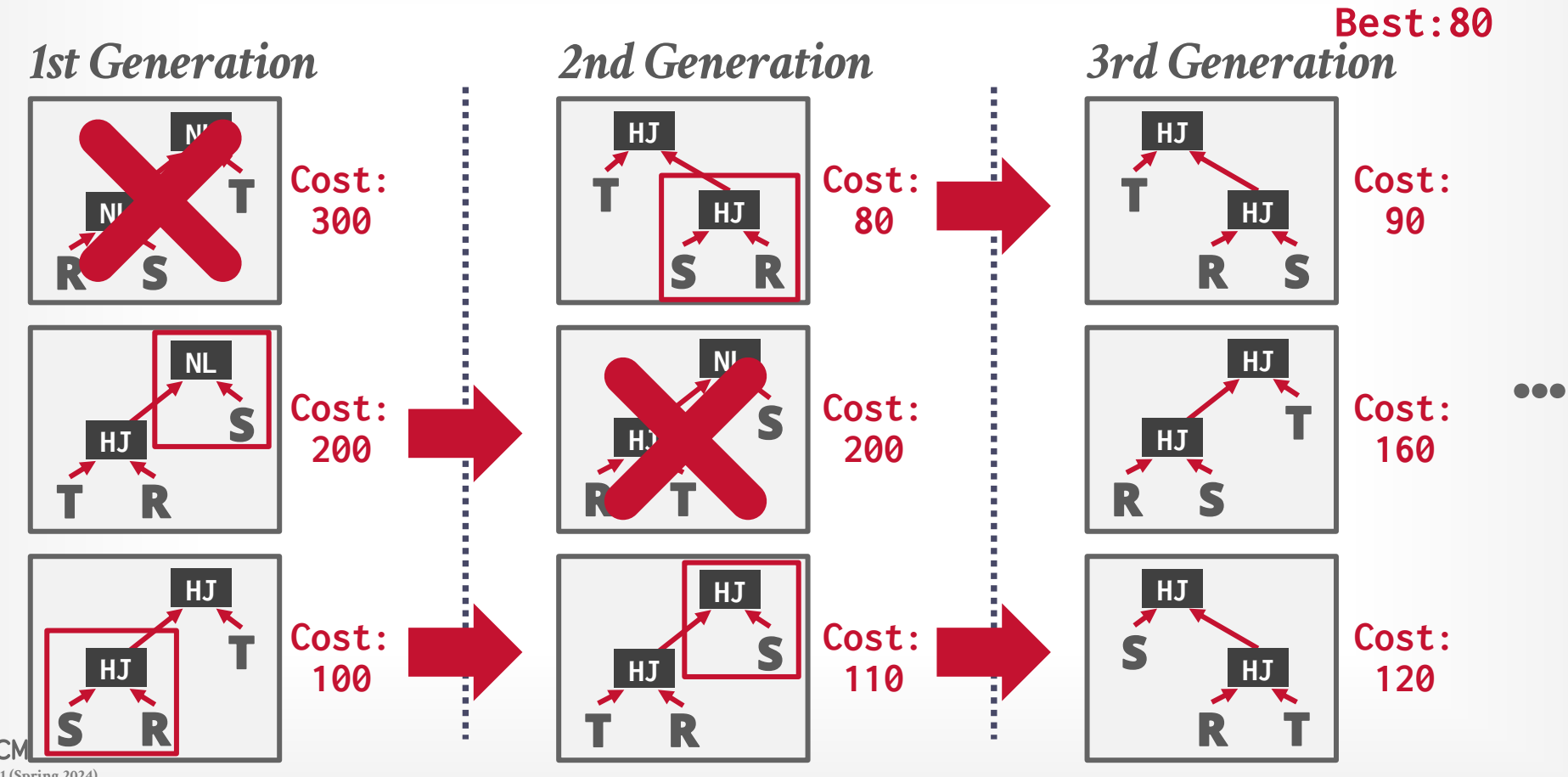

**[15-721 \(Spring 2024\)](https://15721.courses.cs.cmu.edu/spring2024)**

HJ

HJ

# RANDOMIZED ALGORITHMS

## **Advantages:**

- $\rightarrow$  Jumping around the search space randomly allows the optimizer to get out of local minimums.
- $\rightarrow$  Low memory overhead (if no history is kept).

## **Disadvantages:**

- $\rightarrow$  Difficult to determine why the DBMS may have chosen a plan.
- $\rightarrow$  Must do extra work to ensure that query plans are deterministic.
- $\rightarrow$  Still must implement correctness rules.

# RANDOMIZED ALGORITHMS

**Advantages:**

## **Disadvantage**

- $\rightarrow$  Difficult to def plan.
- $\rightarrow$  Must do extra  $\overline{\phantom{a}}$ deterministic.
- $\rightarrow$  Still must imp

### **Still Not Efficient**

- → Jumping around the work that we're performing per "relation" is not a constant! We consider many possibilities per<br>"relation," throw away the ones that are clearly inferior, and keep the ones that look most promising.
	- optimizer to g<br>arge problem space.
- → LOW MEMOIY | when the number of tables exceeds geqo\_t\_hreshold (by default, 12), we switch to GEQO, the "genetic query optimizer." It essentially tries a bunch of join orders at random and picks the best one. If you're lucky, it won't be too bad.

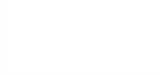

# PARTING THOUGHTS

Query optimization is hard. This difficulty is why NoSQL systems didn't implement optimizers (at first).

**Playlist of CMU-DB Query Optimizer talks:**  $\rightarrow$  <https://cmudb.io/youtube-optimizers>

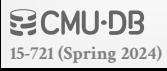

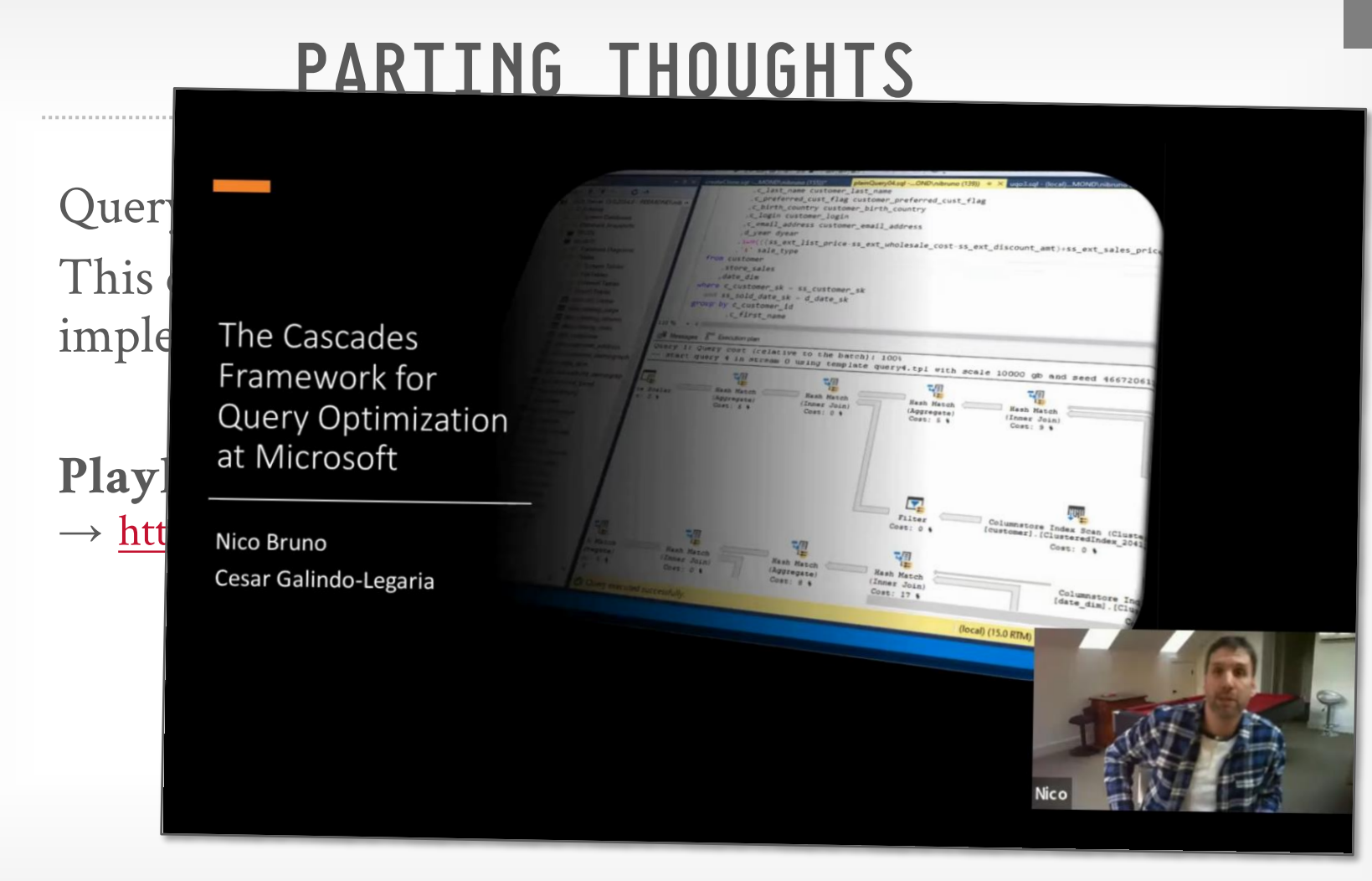

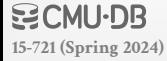
## NEXT CLASS

German-style Unnesting Sub-Queries German-style Dynamic Programming